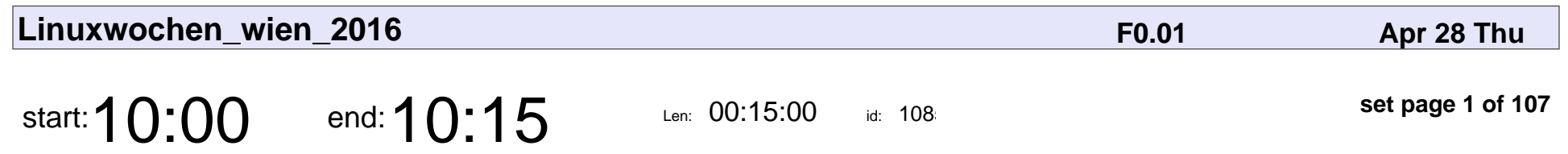

Begrüßung

FH-Prof. Dipl.-Ing. Dr. Christian Kollmitzer, Mag. Georg Markus Kainz

# Begrüßung

FH-Prof. Dipl.-Ing. Dr. Christian Kollmitzer, Mag. Georg Markus Kainz

Veyepar: TalkSigns.rfxml

**Linuxwochen\_wien\_2016**

**set page 1 of 107**

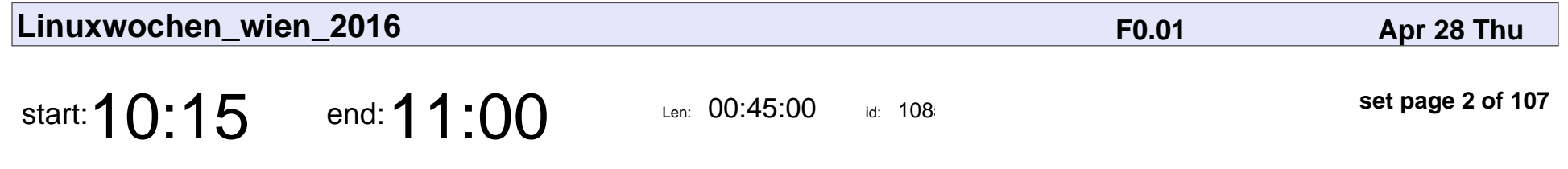

Keynote: Software Qualität ist wie Schönheit

Prof. Sabine Wieland

Keynote: Software Qualität ist wie Schönheit

#### Prof. Sabine Wieland

Veyepar: TalkSigns.rfxml

**Linuxwochen\_wien\_2016**

**set page 2 of 107**

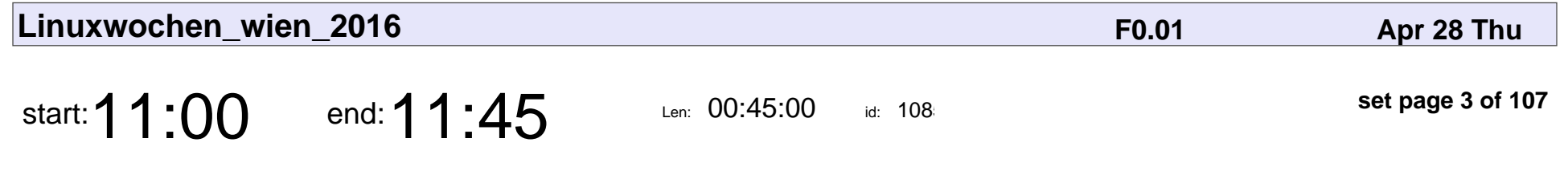

Crypto-Wissen und Systemadministration

René 'Lynx' Pfeiffer

#### Crypto-Wissen und Systemadministration

### René 'Lynx' Pfeiffer

Veyepar: TalkSigns.rfxml

**Linuxwochen\_wien\_2016**

**set page 3 of 107**

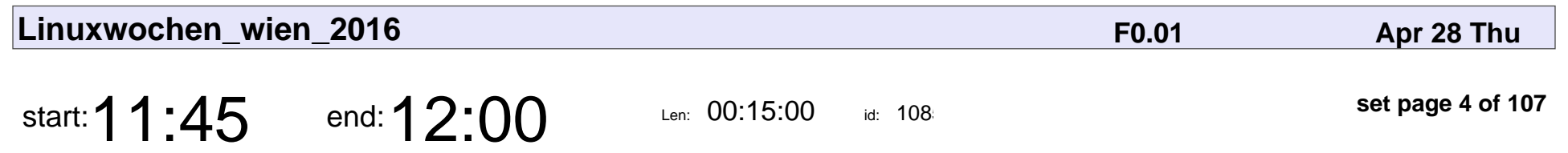

Eröffnung IoT Track

Mag. Martin Puaschitz, Christian Schwarzinger

## Eröffnung IoT Track

Mag. Martin Puaschitz, Christian Schwarzinger

Veyepar: TalkSigns.rfxml

**Linuxwochen\_wien\_2016**

**set page 4 of 107**

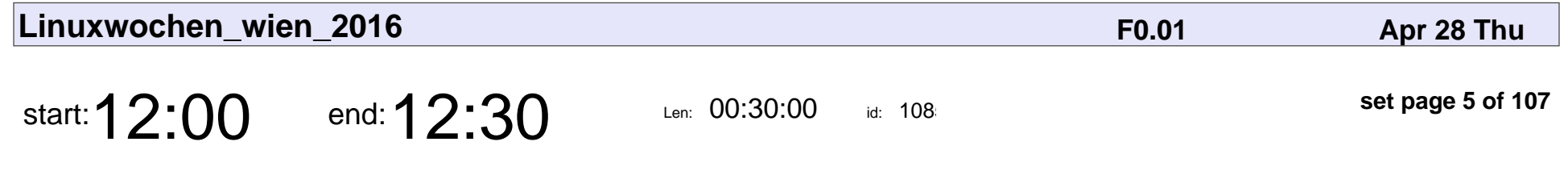

guhIO - Die Vernetzung wird mit dir sein!

Simon Hönegger

guhIO - Die Vernetzung wird mit dir sein!

# Simon Hönegger

Veyepar: TalkSigns.rfxml

**Linuxwochen\_wien\_2016**

**set page 5 of 107**

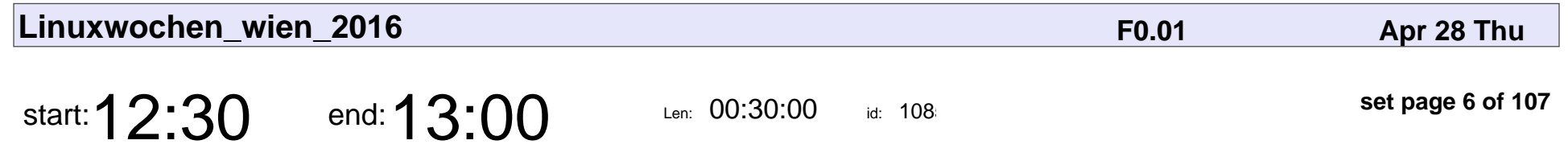

Revolutionen brauchen neue Paradigmen

Xerxes

Revolutionen brauchen neue Paradigmen

Xerxes

Veyepar: TalkSigns.rfxml

**Linuxwochen\_wien\_2016**

**set page 6 of 107**

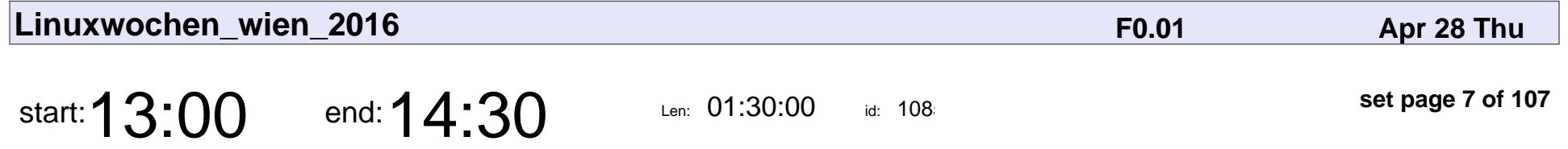

qTalk Privacy & Security bei IoT

Mag. Georg Markus Kainz, Christian Schwarzinger, Xerxes, Ing. Friedrich Szukitsch

qTalk Privacy & Security bei IoT

Mag. Georg Markus Kainz, Christian Schwarzinger, Xerxes, Ing. Friedrich Szul

Veyepar: TalkSigns.rfxml

**set page 7 of 107**

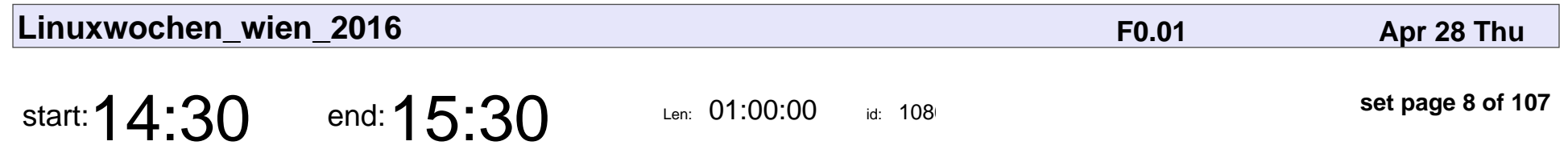

End2End ist nicht genug! SMTP TLS an der Uni Wien

Wolfgang Breyha

End2End ist nicht genug! SMTP TLS an der Uni Wien

# Wolfgang Breyha

Veyepar: TalkSigns.rfxml

**Linuxwochen\_wien\_2016**

**set page 8 of 107**

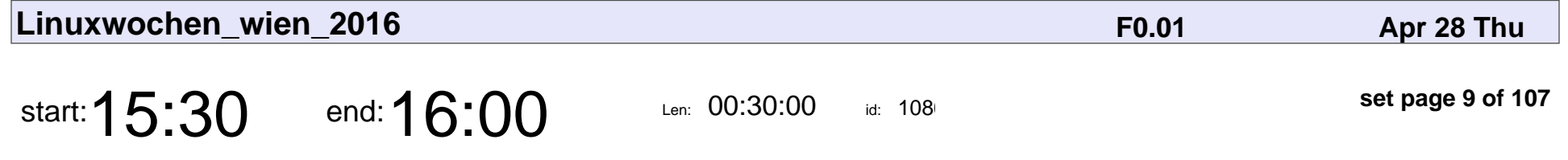

The Other Side of the Coin: User Experiences with Bitcoin Security and Privacy

Katharina Krombholz

The Other Side of the Coin: User Experiences with Bitcoin Security and Privac

#### Katharina Krombholz

Veyepar: TalkSigns.rfxml

**Linuxwochen\_wien\_2016**

**set page 9 of 107**

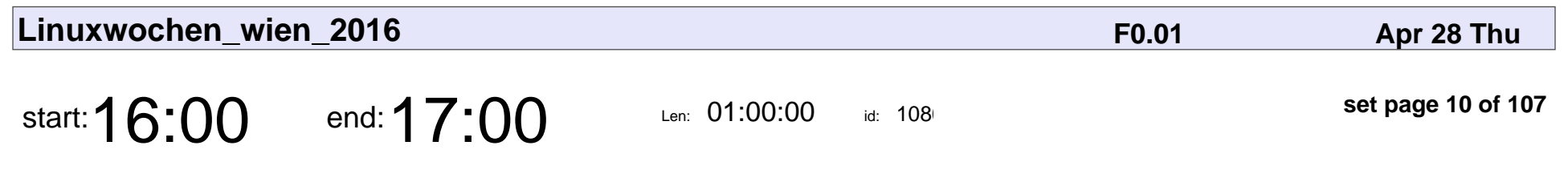

Cloud Computing für KMU

Prof. Sabine Wieland

#### Cloud Computing für KMU

#### Prof. Sabine Wieland

Veyepar: TalkSigns.rfxml

**Linuxwochen\_wien\_2016**

**set page 10 of 107**

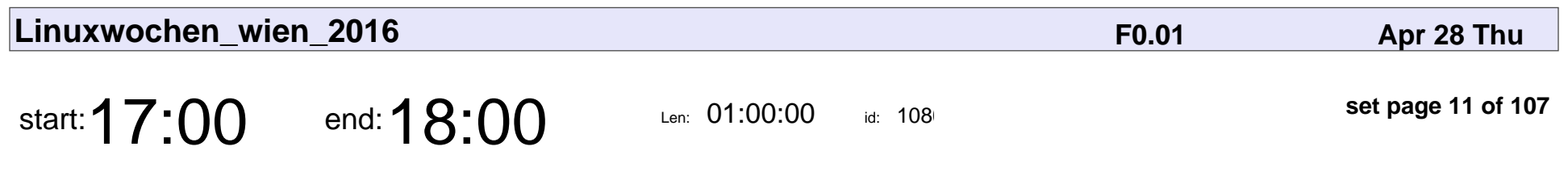

Gefahren der Cloud

Philipp Krenn

# Gefahren der Cloud Philipp Krenn

Veyepar: TalkSigns.rfxml

**Linuxwochen\_wien\_2016**

**set page 11 of 107**

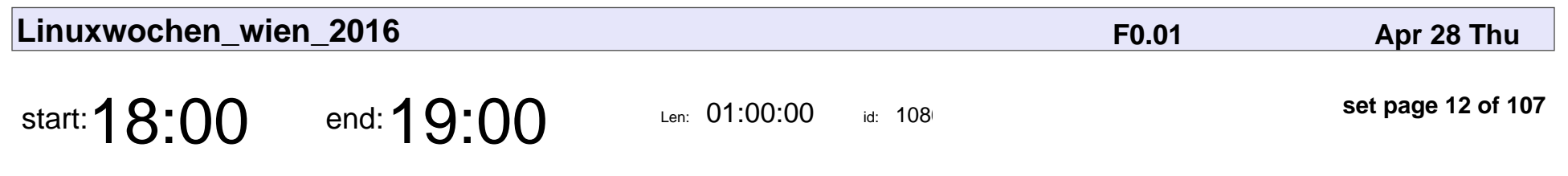

Einführung in DNSSEC

Otmar Lendl

# Einführung in DNSSEC Otmar Lendl

Veyepar: TalkSigns.rfxml

**Linuxwochen\_wien\_2016**

**set page 12 of 107**

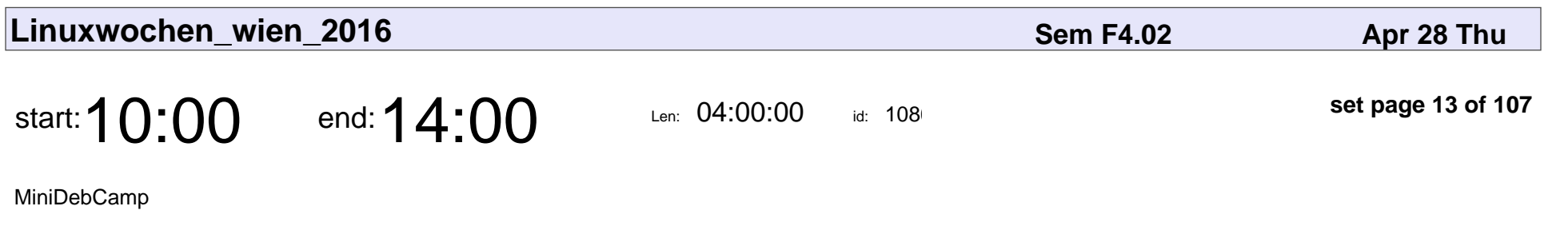

Christian Amsüss

# MiniDebCamp Christian Amsüss

Veyepar: TalkSigns.rfxml

**Linuxwochen\_wien\_2016**

**set page 13 of 107**

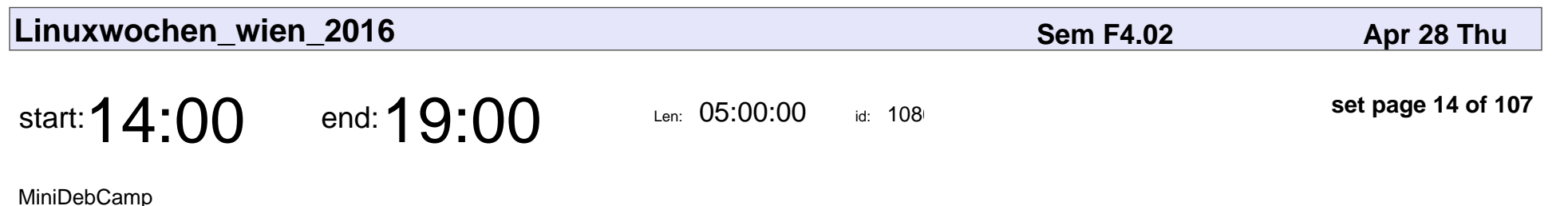

Christian Amsüss

# MiniDebCamp Christian Amsüss

Veyepar: TalkSigns.rfxml

**Linuxwochen\_wien\_2016**

**set page 14 of 107**

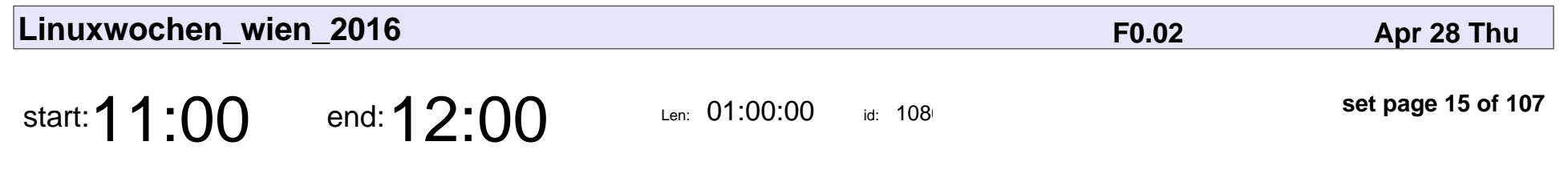

Understanding Copyleft

Simon Hornbachner

#### Understanding Copyleft

### Simon Hornbachne

Veyepar: TalkSigns.rfxml

**Linuxwochen\_wien\_2016**

**set page 15 of 107**

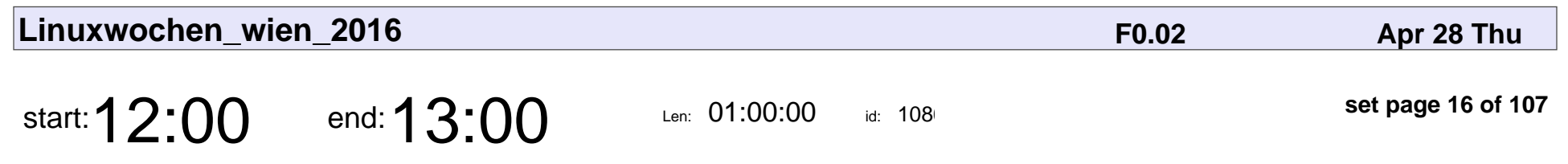

Combat the FUD!

Franz Theisen

# Combat the FUD! Franz Theisen

Veyepar: TalkSigns.rfxml

**Linuxwochen\_wien\_2016**

**set page 16 of 107**

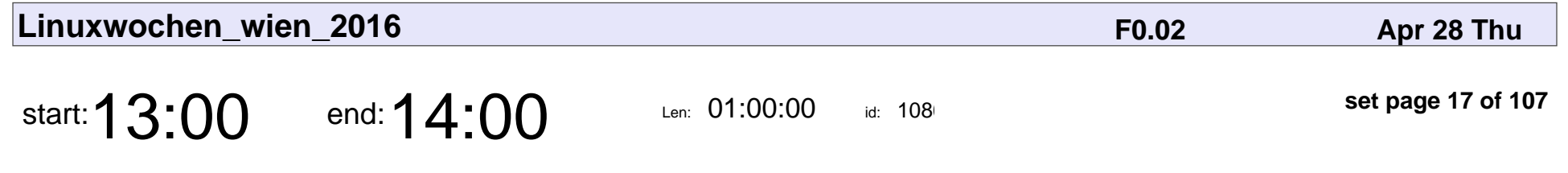

Cloud Security Monitoring mit Open Source

Markus Tauber, Ani Bicaku

Cloud Security Monitoring mit Open Source

#### Markus Tauber, Ani Bicaku

Veyepar: TalkSigns.rfxml

**Linuxwochen\_wien\_2016**

**set page 17 of 107**

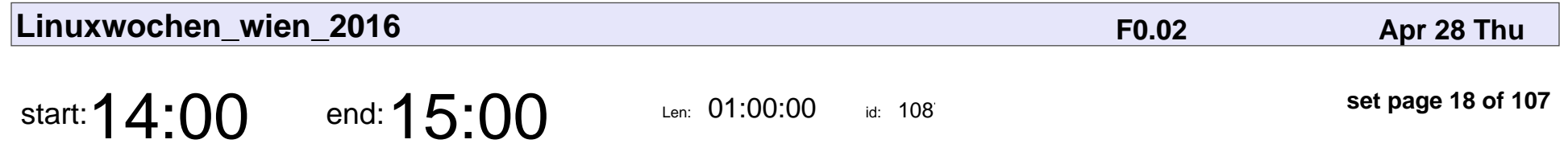

Sichere Dienste im Unternehmen mit TOR Hidden Services

René 'Lynx' Pfeiffer

Sichere Dienste im Unternehmen mit TOR Hidden Services

#### René 'Lynx' Pfeiffer

Veyepar: TalkSigns.rfxml

**Linuxwochen\_wien\_2016**

**set page 18 of 107**

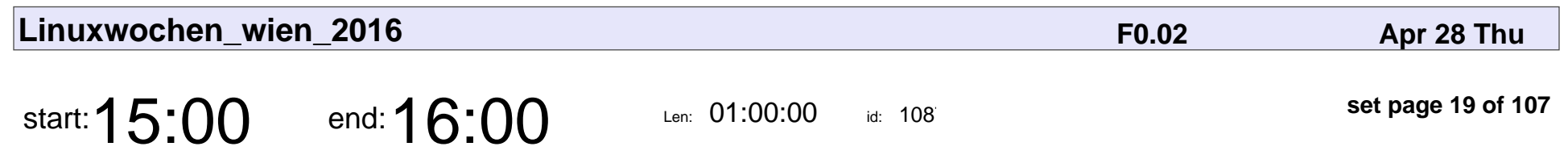

Turris Omnia

Bedrich Kosata

# Turris Omnia Bedrich Kosata

Veyepar: TalkSigns.rfxml

**Linuxwochen\_wien\_2016**

**set page 19 of 107**

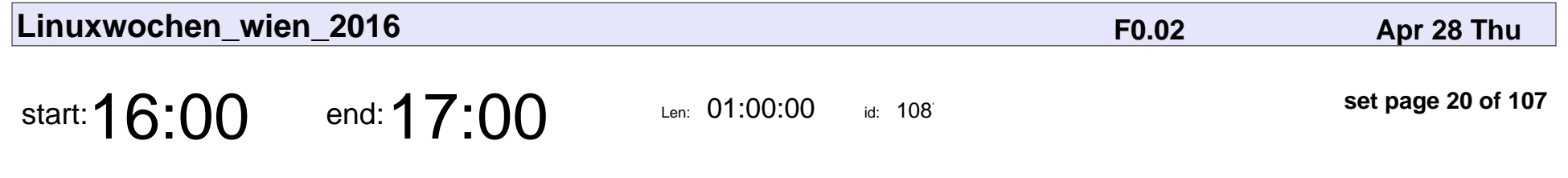

TKmon – Monitoring leicht gemacht

Thomas Niedermeier

TKmon – Monitoring leicht gemacht

### Thomas Niedermeie

Veyepar: TalkSigns.rfxml

**Linuxwochen\_wien\_2016**

**set page 20 of 107**

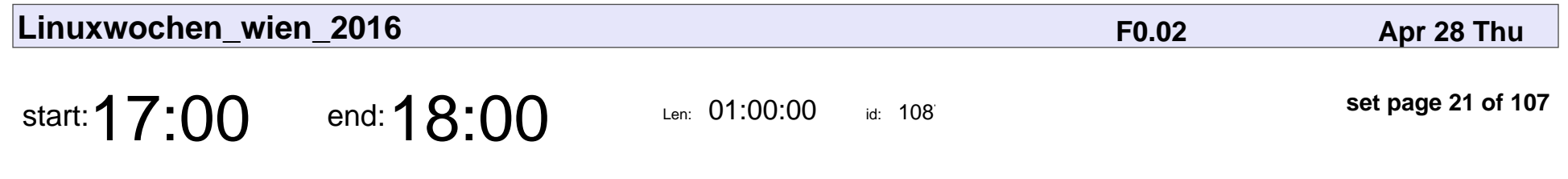

Open Your Virtual Datacenter

René koch

#### Open Your Virtual Datacenter

# René koch

Veyepar: TalkSigns.rfxml

**Linuxwochen\_wien\_2016**

**set page 21 of 107**

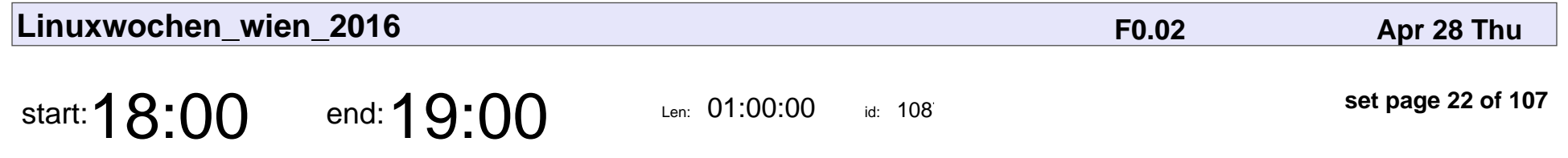

Backup Lösung für Klein- und Mittelunternehmen

Reinhard Hawel

Backup Lösung für Klein- und Mittelunternehmen

### Reinhard Hawel

Veyepar: TalkSigns.rfxml

**Linuxwochen\_wien\_2016**

**set page 22 of 107**

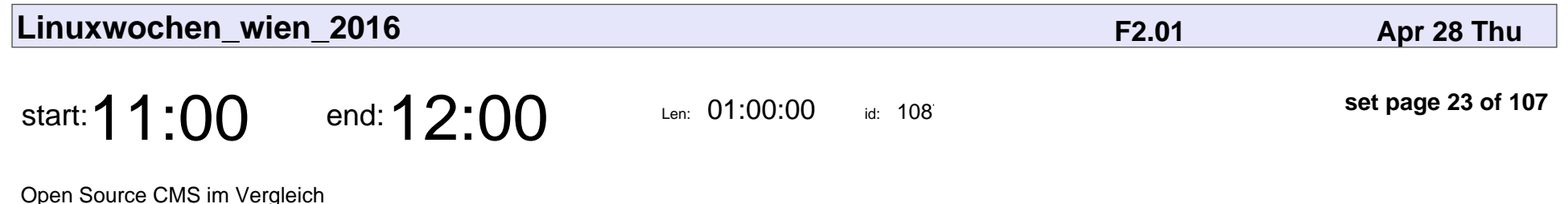

Markus Angermann

#### Open Source CMS im Vergleich

## Markus Angerman

Veyepar: TalkSigns.rfxml

**Linuxwochen\_wien\_2016**

**set page 23 of 107**

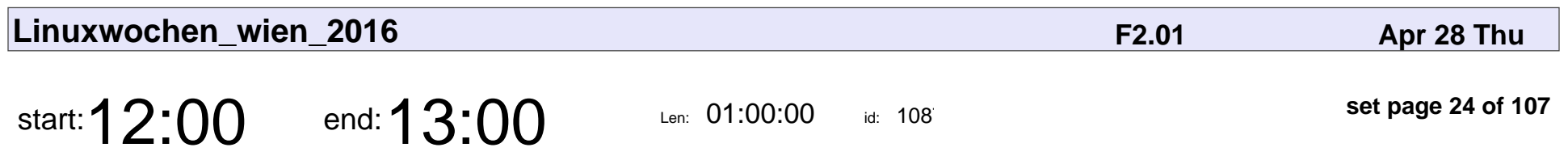

Varnish

Johannes Truschnigg

# Varnish

### Johannes Truschnigg

Veyepar: TalkSigns.rfxml

**Linuxwochen\_wien\_2016**

**set page 24 of 107**

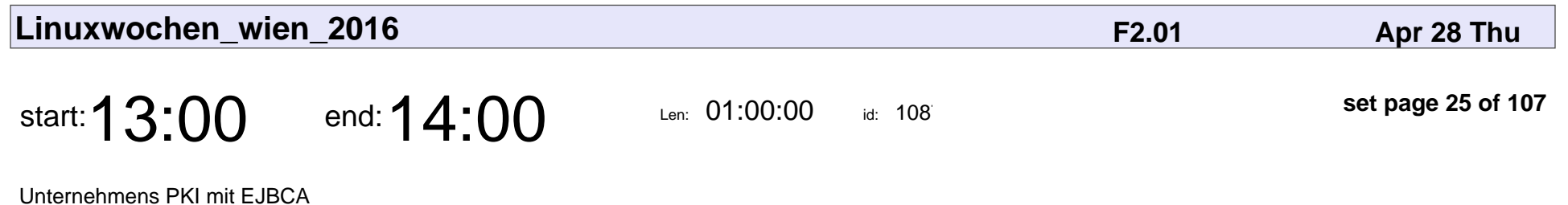

Mathias Tausig, Ulrich Haböck

#### Unternehmens PKI mit EJBCA

#### Mathias Tausig, Ulrich Haböck

Veyepar: TalkSigns.rfxml

**Linuxwochen\_wien\_2016**

**set page 25 of 107**

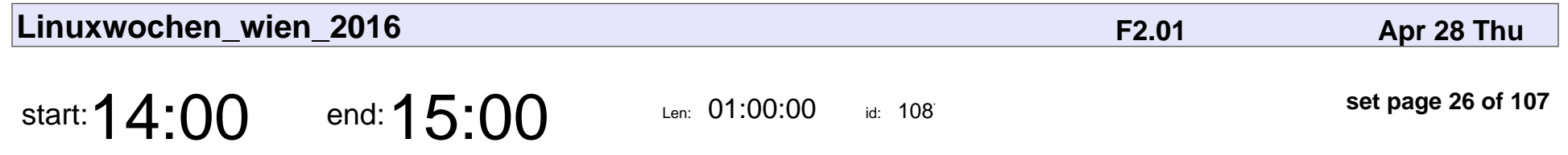

Heterogene Landschaften: AD ohne Windows Server

Wolfgang Leithner

Heterogene Landschaften: AD ohne Windows Server

## Wolfgang Leithner

Veyepar: TalkSigns.rfxml

**Linuxwochen\_wien\_2016**

**set page 26 of 107**

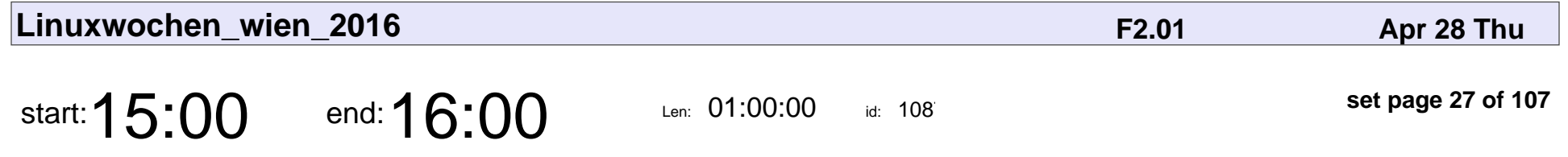

ZFS and Corosync Cluster - Advanced Features of Proxmox VE

Emmanuel Kasper

ZFS and Corosync Cluster - Advanced Features of Proxmox VE

## Emmanuel Kaspe

Veyepar: TalkSigns.rfxml

**Linuxwochen\_wien\_2016**

**set page 27 of 107**

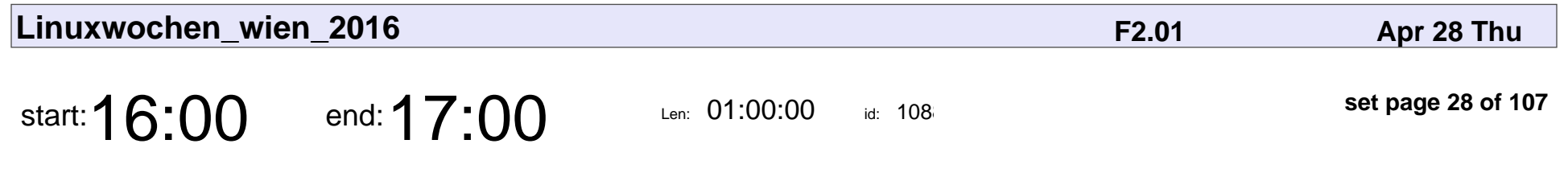

Cluster nach dem KISS-Prinzip

christian mock

#### Cluster nach dem KISS-Prinzip

## christian mock

Veyepar: TalkSigns.rfxml

**Linuxwochen\_wien\_2016**

**set page 28 of 107**

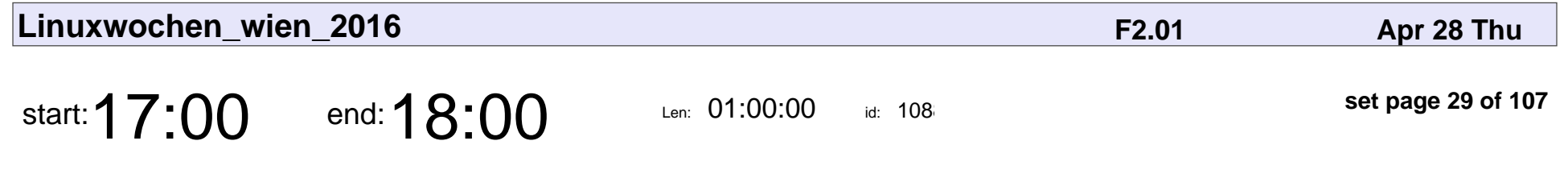

Apache Micro-tomcat-enterprise-service

Mark Struberg

Apache Micro-tomcat-enterprise-service

# Mark Struberg

Veyepar: TalkSigns.rfxml

**Linuxwochen\_wien\_2016**

**set page 29 of 107**

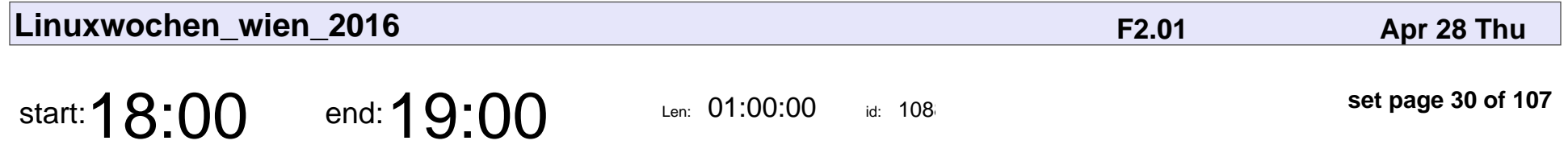

SELinux in 30 Minuten durchschauen und unsere Linux-Skills verbessern

Mario Rosic

SELinux in 30 Minuten durchschauen und unsere Linux-Skills verbessern

## Mario Rosic

Veyepar: TalkSigns.rfxml

**Linuxwochen\_wien\_2016**

**set page 30 of 107**

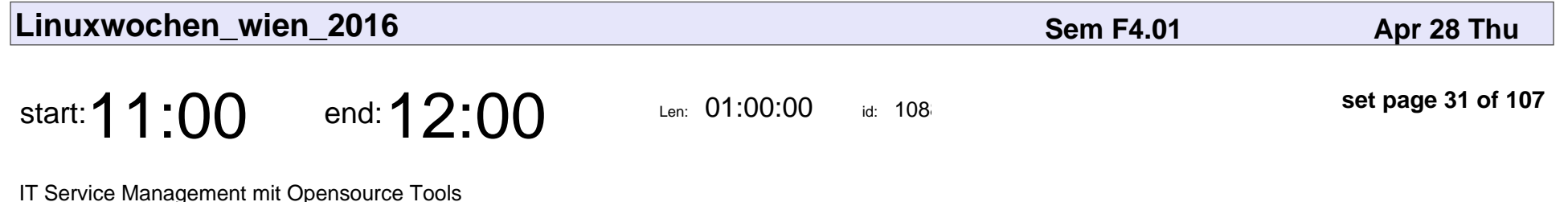

Christian Wally

IT Service Management mit Opensource Tools

## Christian Wally

Veyepar: TalkSigns.rfxml

**Linuxwochen\_wien\_2016**

**set page 31 of 107**

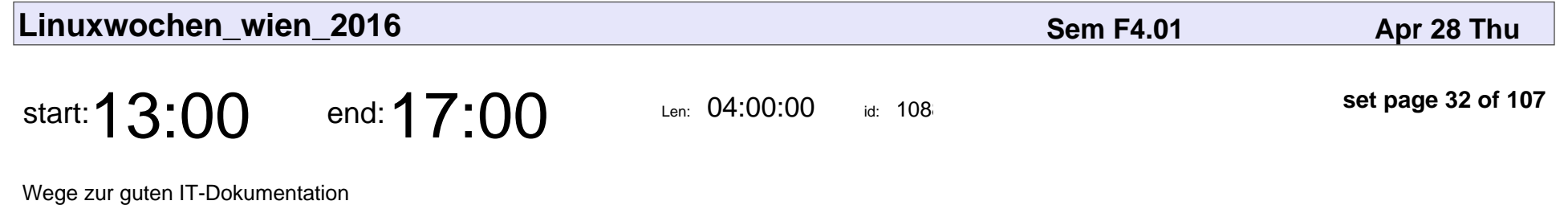

Christian Wally

#### Wege zur guten IT-Dokumentation

## Christian Wally

Veyepar: TalkSigns.rfxml

**Linuxwochen\_wien\_2016**

**set page 32 of 107**

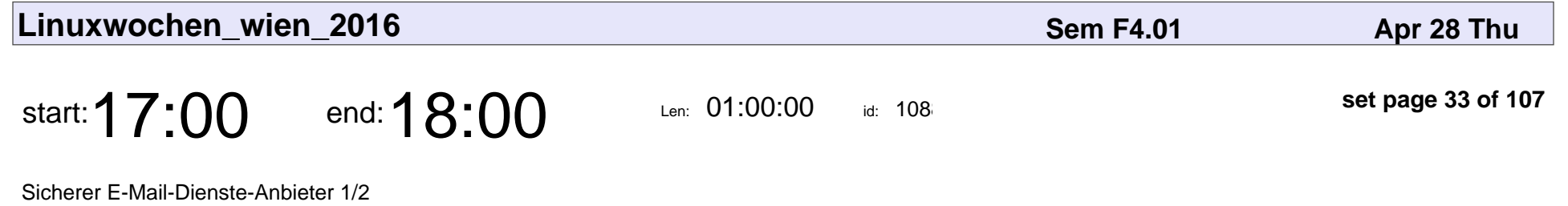

Gunnar Haslinger

Sicherer E-Mail-Dienste-Anbieter 1/2

## Gunnar Haslinger

Veyepar: TalkSigns.rfxml

**Linuxwochen\_wien\_2016**

**set page 33 of 107**

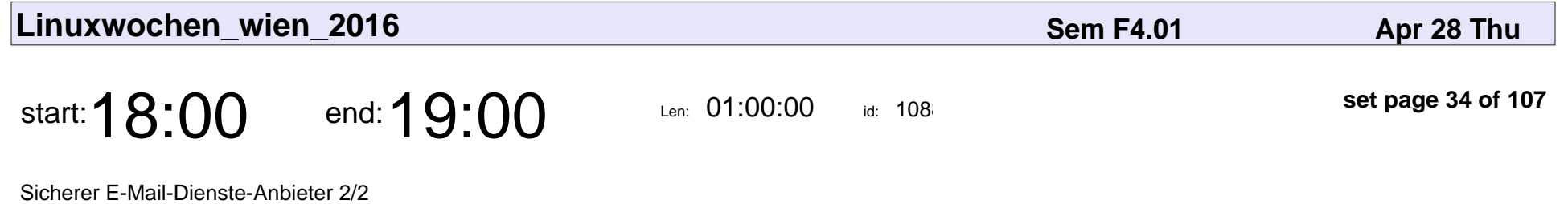

Gunnar Haslinger

Sicherer E-Mail-Dienste-Anbieter 2/2

### Gunnar Haslinger

Veyepar: TalkSigns.rfxml

**Linuxwochen\_wien\_2016**

**set page 34 of 107**

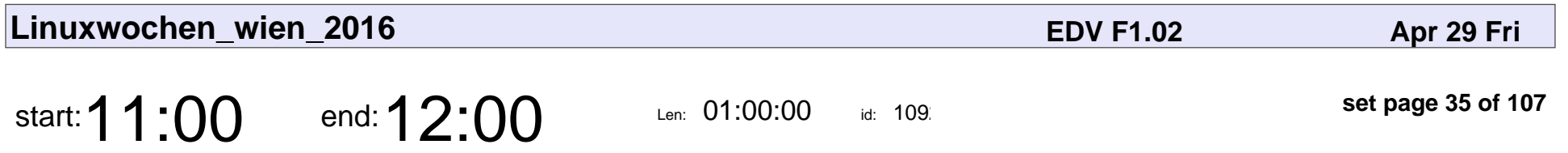

DAVdroid: Android-Kontakte und Termine ganz privat

bitfire web engineering

DAVdroid: Android-Kontakte und Termine ganz privat

#### bitfire web engineering

Veyepar: TalkSigns.rfxml

**Linuxwochen\_wien\_2016**

**set page 35 of 107**

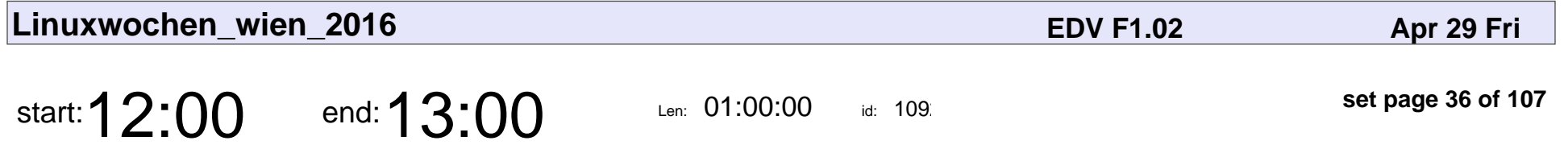

F-Droid: building the private, unblockable app store

Hans-Christoph Steiner

F-Droid: building the private, unblockable app store

#### Hans-Christoph Steiner

Veyepar: TalkSigns.rfxml

**Linuxwochen\_wien\_2016**

**set page 36 of 107**
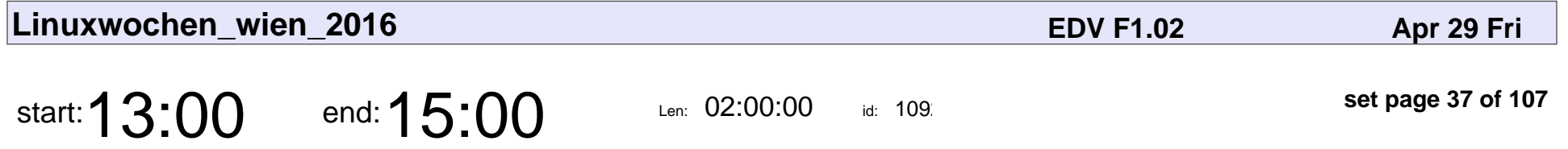

Deliver private, secure Android apps with ease

Hans-Christoph Steiner

Deliver private, secure Android apps with ease

#### Hans-Christoph Steiner

Veyepar: TalkSigns.rfxml

**Linuxwochen\_wien\_2016**

**set page 37 of 107**

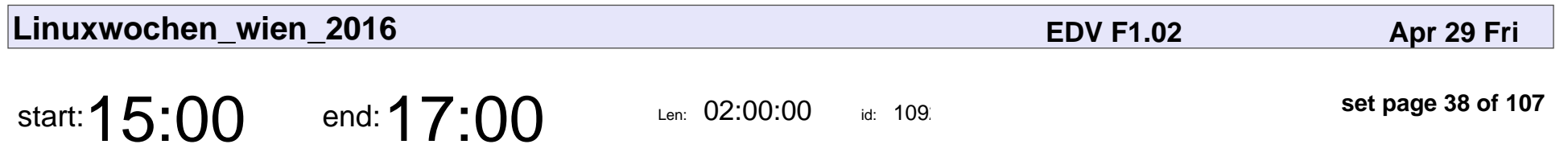

Verwenden statt verschwenden

Karl Exler

#### Verwenden statt verschwenden

### Karl Exler

Veyepar: TalkSigns.rfxml

**Linuxwochen\_wien\_2016**

**set page 38 of 107**

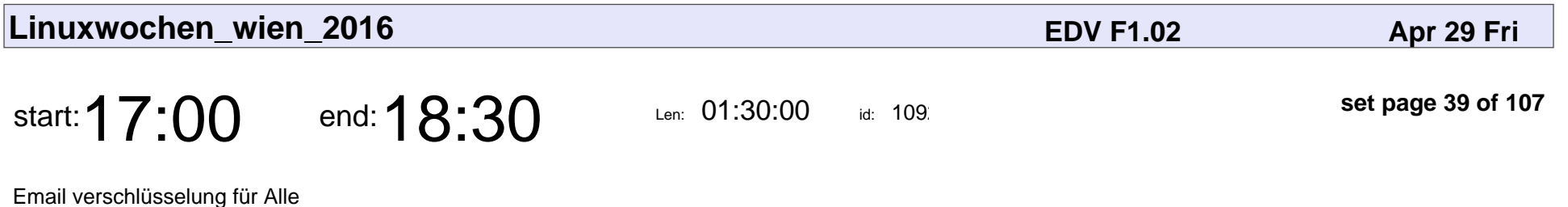

Emmanuel Kasper

#### Email verschlüsselung für Alle

### Emmanuel Kaspe

Veyepar: TalkSigns.rfxml

**Linuxwochen\_wien\_2016**

**set page 39 of 107**

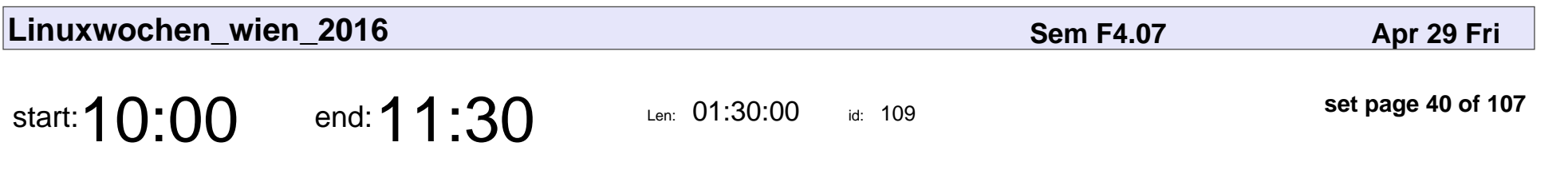

FreedomBox Packaging

Markus Sabadello

# FreedomBox Packagir

#### Markus Sabadello

Veyepar: TalkSigns.rfxml

**Linuxwochen\_wien\_2016**

**set page 40 of 107**

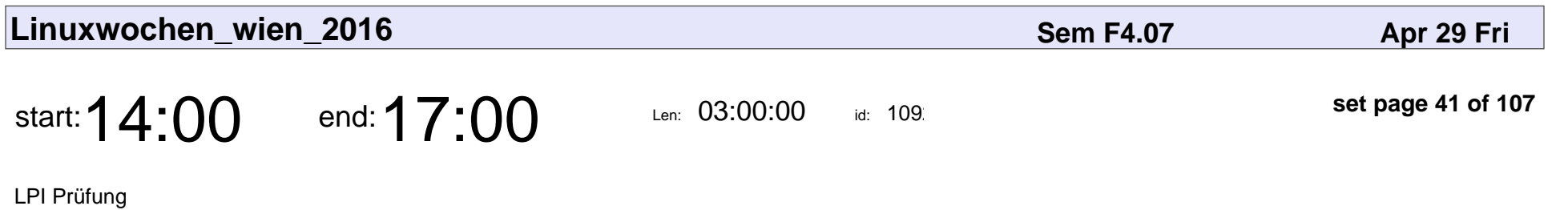

# LPI Prüfung

Veyepar: TalkSigns.rfxml

**Linuxwochen\_wien\_2016**

**set page 41 of 107**

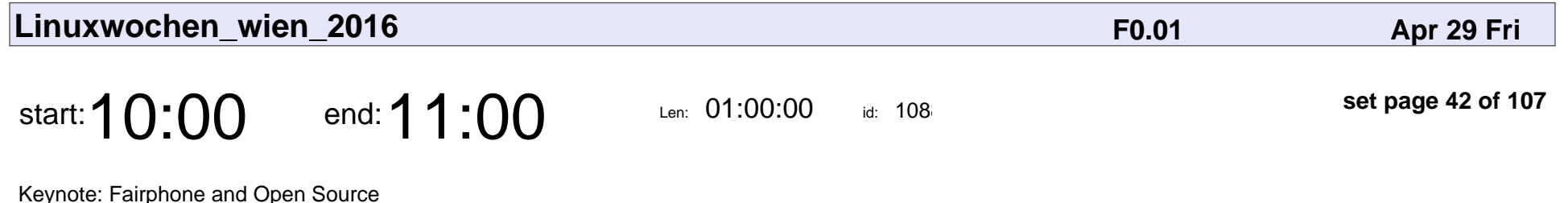

Kees Jongenburger

Keynote: Fairphone and Open Source

### Kees Jongenburge

Veyepar: TalkSigns.rfxml

**Linuxwochen\_wien\_2016**

**set page 42 of 107**

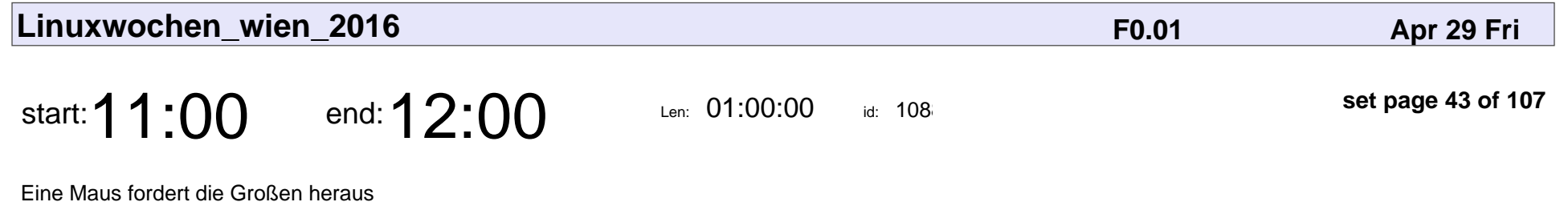

Andreas Bschaden

Eine Maus fordert die Großen heraus

### Andreas Bschaden

Veyepar: TalkSigns.rfxml

**Linuxwochen\_wien\_2016**

**set page 43 of 107**

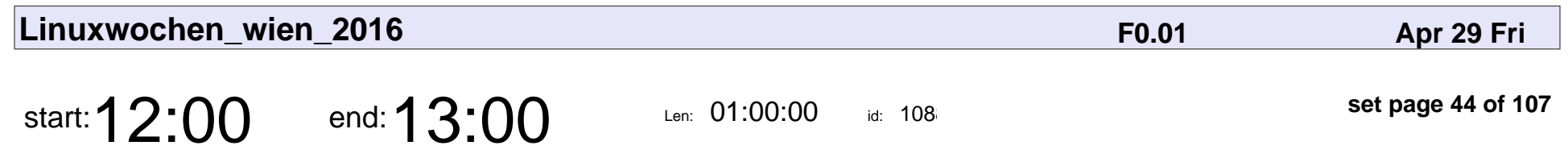

qTalk Faire IT

Mag. Georg Markus Kainz, Kees Jongenburger, Andreas Bschaden, Mag. Rüdiger Wetzl

## qTalk Faire IT

Mag. Georg Markus Kainz, Kees Jongenburger, Andreas Bschaden, Mag. Rüdiger

Veyepar: TalkSigns.rfxml

**Linuxwochen\_wien\_2016**

**set page 44 of 107**

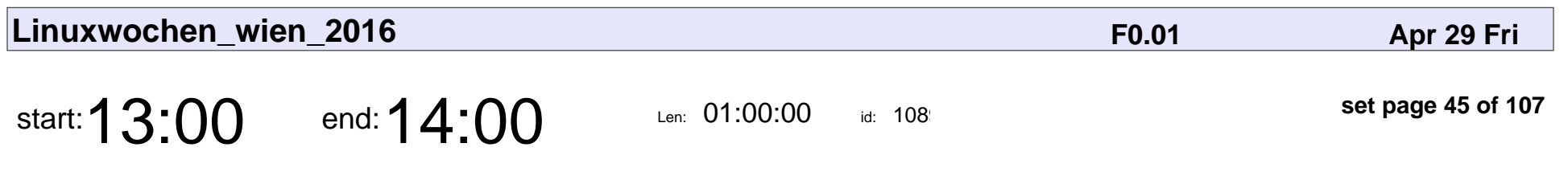

Citizen Data Science

Balázs Bárány

## Citizen Data Science Balázs Bárány

Veyepar: TalkSigns.rfxml

**Linuxwochen\_wien\_2016**

**set page 45 of 107**

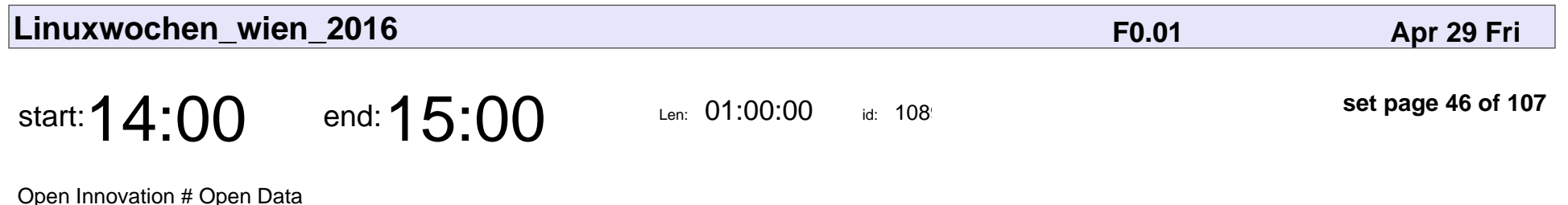

Ing. Brigitte Lutz, MSc

#### Open Innovation # Open Data

#### Ing. Brigitte Lutz, MSc

Veyepar: TalkSigns.rfxml

**Linuxwochen\_wien\_2016**

**set page 46 of 107**

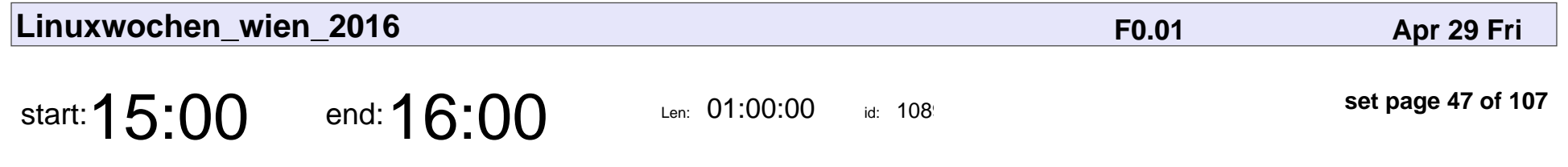

PostgreSQL: Die Performance Schnelldiagnose

postgresql\_007

PostgreSQL: Die Performance Schnelldiagnose

## postgresql\_007

Veyepar: TalkSigns.rfxml

**Linuxwochen\_wien\_2016**

**set page 47 of 107**

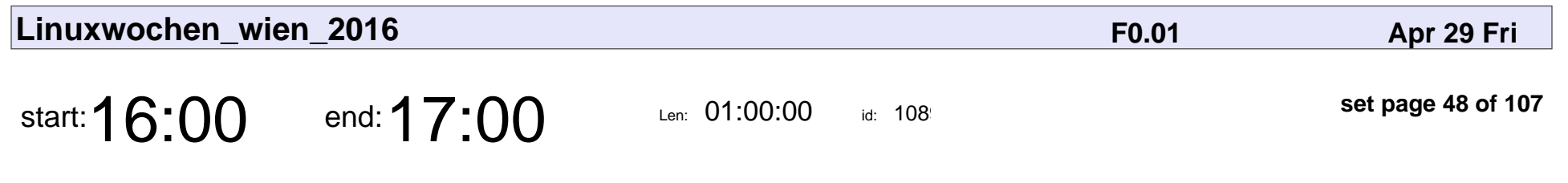

Automatisierung in DevOps

Henning von Kielpinski

#### Automatisierung in DevOps

#### Henning von Kielpinski

Veyepar: TalkSigns.rfxml

**Linuxwochen\_wien\_2016**

**set page 48 of 107**

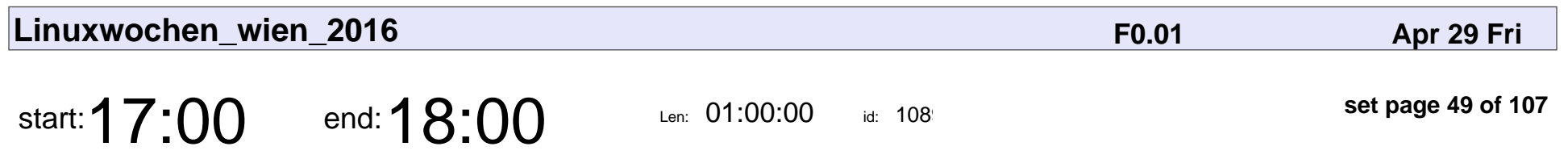

ansible

Stefan G. Weichinger

## ansible

### Stefan G. Weichinger

Veyepar: TalkSigns.rfxml

**Linuxwochen\_wien\_2016**

**set page 49 of 107**

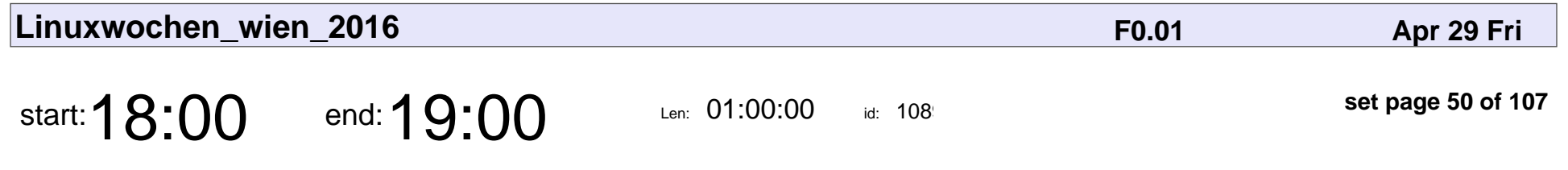

Dos & Dont's bei der Einführung von Ansible & Co

**SmilingBear** 

#### Dos & Dont's bei der Einführung von Ansible & Co

## SmilingBear

Veyepar: TalkSigns.rfxml

**Linuxwochen\_wien\_2016**

**set page 50 of 107**

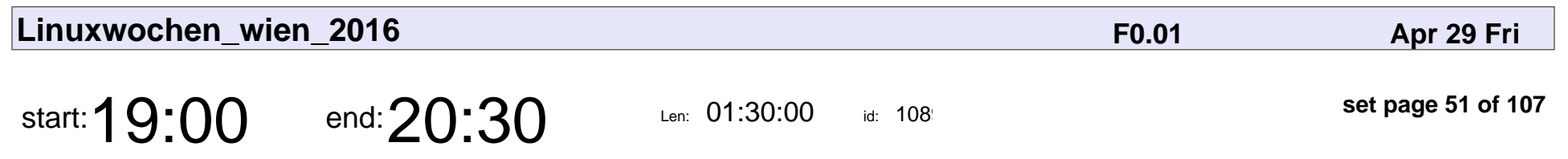

Open Everything Films!

Sebastian Pichelhofer, Mag. Georg Markus Kainz

### Open Everything Films!

Sebastian Pichelhofer, Mag. Georg Markus Kainz

Veyepar: TalkSigns.rfxml

**Linuxwochen\_wien\_2016**

**set page 51 of 107**

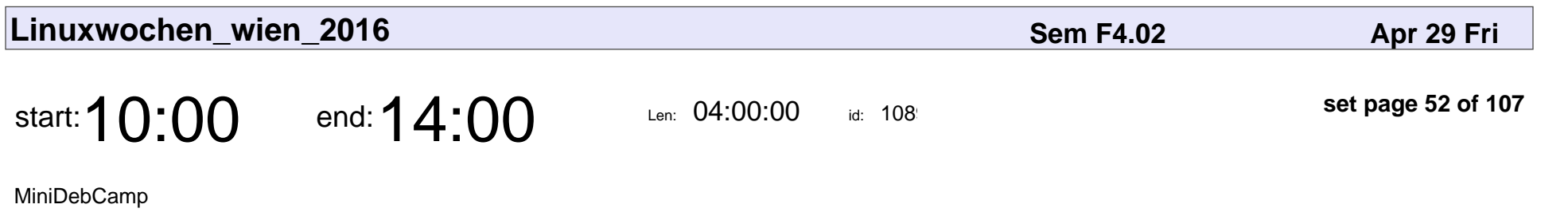

Christian Amsüss

# MiniDebCamp Christian Amsüss

Veyepar: TalkSigns.rfxml

**Linuxwochen\_wien\_2016**

**set page 52 of 107**

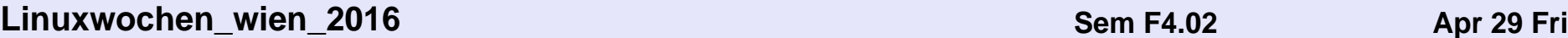

start:  $14:00$  end:  $15:00$  Len: 01:00:00

id:  $108$ 

**set page 53 of 107**

PostgreSQL

Erwin Brandstetter

# PostgreSQL

### Erwin Brandstetter

Veyepar: TalkSigns.rfxml

**Linuxwochen\_wien\_2016**

**set page 53 of 107**

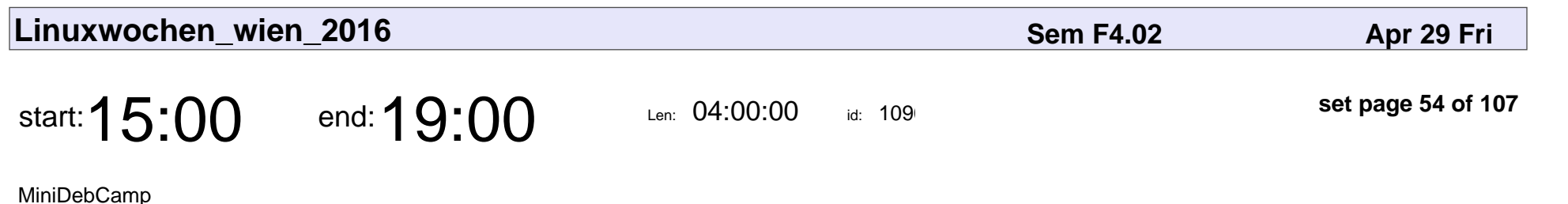

Christian Amsüss

# MiniDebCamp Christian Amsüss

Veyepar: TalkSigns.rfxml

**set page 54 of 107**

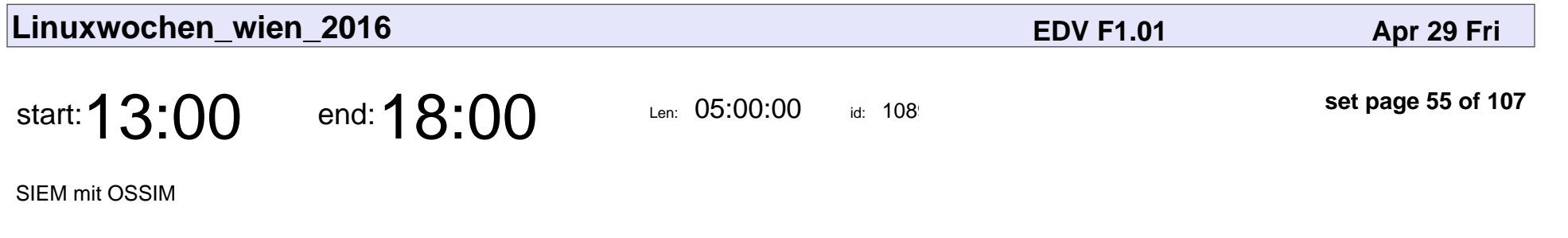

Thomas Bleier

# SIEM mit OSSIN Thomas Bleier

Veyepar: TalkSigns.rfxml

**Linuxwochen\_wien\_2016**

**set page 55 of 107**

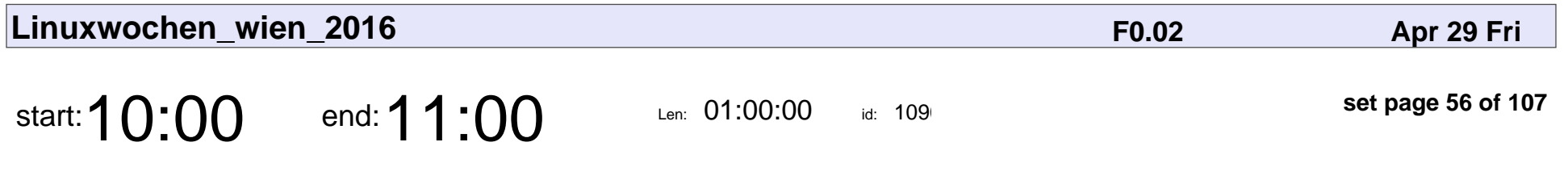

Loggen mit dem Elastic Stack

Philipp Krenn

#### Loggen mit dem Elastic Stack

## Philipp Krenn

Veyepar: TalkSigns.rfxml

**Linuxwochen\_wien\_2016**

**set page 56 of 107**

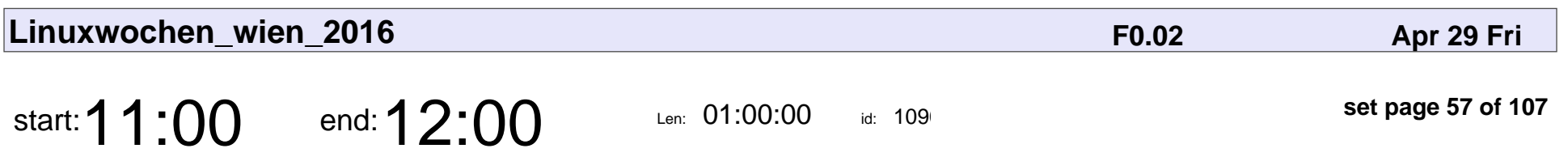

systemd

Stefan G. Weichinger

# systemd

### Stefan G. Weichinger

Veyepar: TalkSigns.rfxml

**Linuxwochen\_wien\_2016**

**set page 57 of 107**

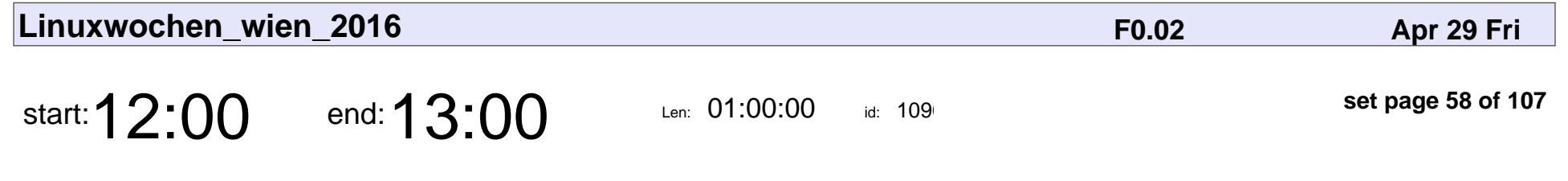

SPF/DKIM/DMARC am Beispiel Uni Wien

Wolfgang Breyha

#### SPF/DKIM/DMARC am Beispiel Uni Wien

## Wolfgang Breyha

Veyepar: TalkSigns.rfxml

**Linuxwochen\_wien\_2016**

**set page 58 of 107**

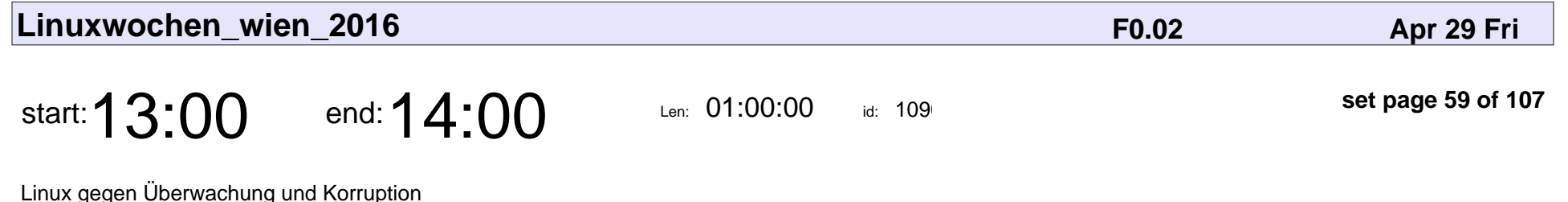

Markus Sulzbacher

#### Linux gegen Überwachung und Korruption

### Markus Sulzbacher

Veyepar: TalkSigns.rfxml

**Linuxwochen\_wien\_2016**

**set page 59 of 107**

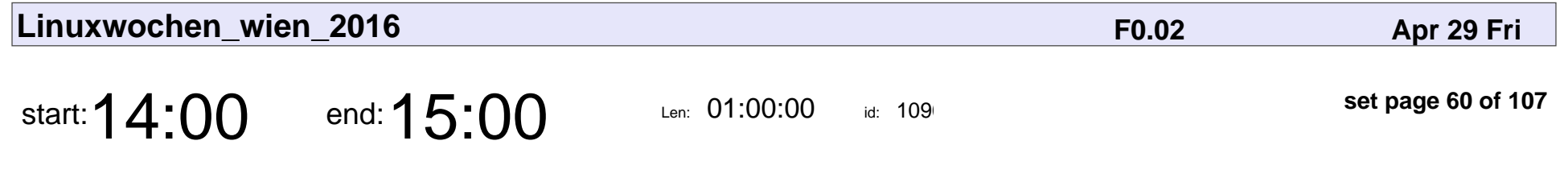

Openshift persistent storage backends

Elvir Kuric

Openshift persistent storage backends

### Elvir Kuric

Veyepar: TalkSigns.rfxml

**Linuxwochen\_wien\_2016**

**set page 60 of 107**

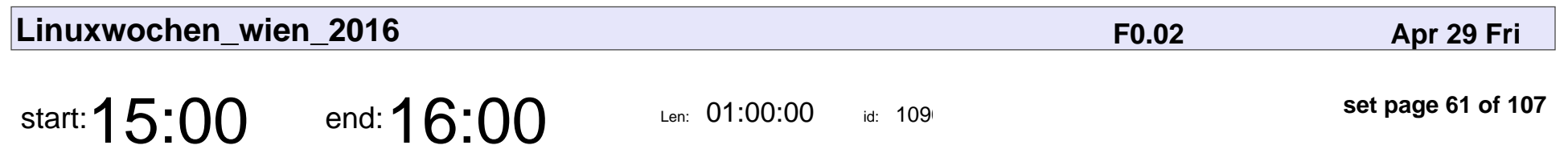

Groovy Scripting

Siegfried Goeschl

## Groovy Scripting Siegfried Goeschl

Veyepar: TalkSigns.rfxml

**Linuxwochen\_wien\_2016**

**set page 61 of 107**

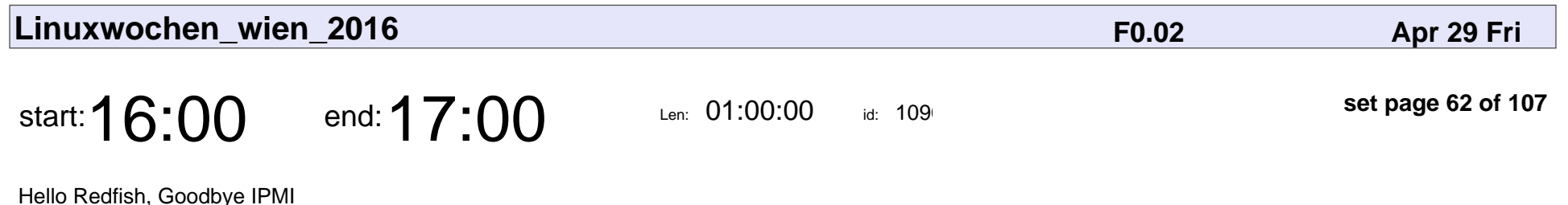

Werner Fischer

#### Hello Redfish, Goodbye IPMI

### Werner Fischer

Veyepar: TalkSigns.rfxml

**Linuxwochen\_wien\_2016**

**set page 62 of 107**

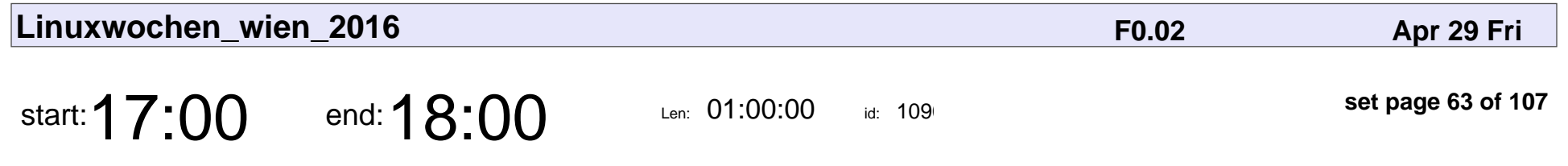

Static Code Analysis for All Languages - coala!

sils

#### Static Code Analysis for All Languages - coala!

# sils

Veyepar: TalkSigns.rfxml

**Linuxwochen\_wien\_2016**

**set page 63 of 107**

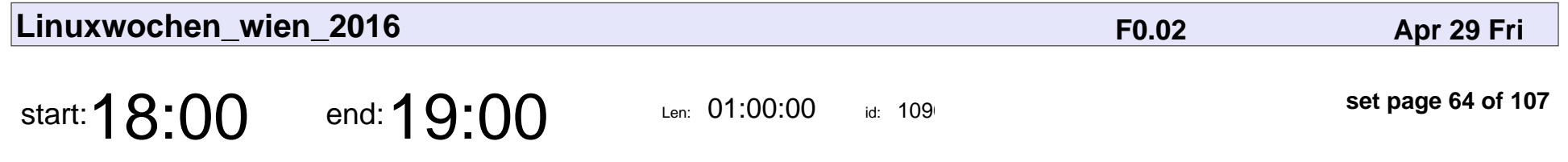

Python for Mathematics, Science and Engineering

Claus Aichinger

Python for Mathematics, Science and Engineering

### Claus Aichinger

Veyepar: TalkSigns.rfxml

**Linuxwochen\_wien\_2016**

**set page 64 of 107**

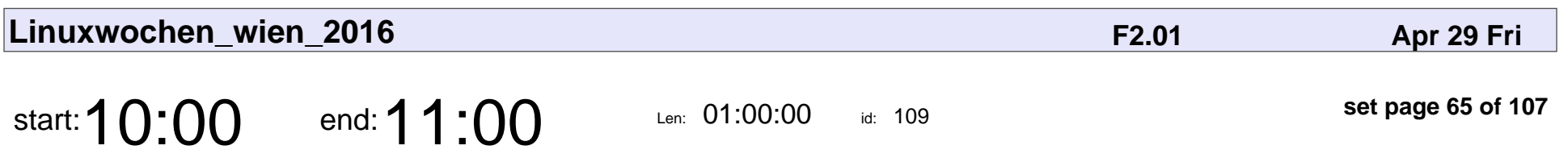

TACOs für Alle

Rina Ahmed

# TACOs für Alle Rina Ahmed

Veyepar: TalkSigns.rfxml

**Linuxwochen\_wien\_2016**

**set page 65 of 107**

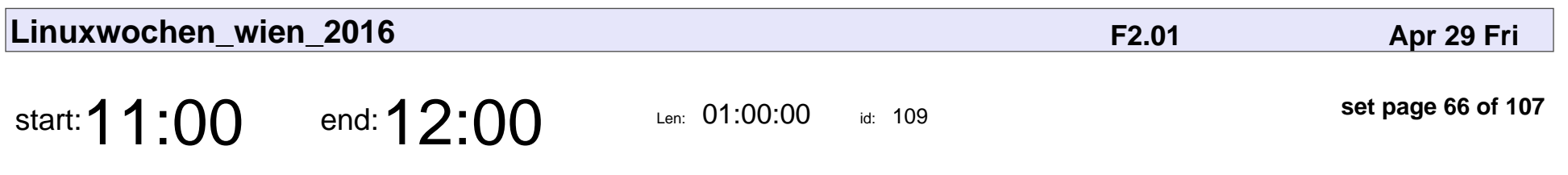

Visual Studio Code

Rainer Stropek

## Visual Studio Code Rainer Stropek

Veyepar: TalkSigns.rfxml

**Linuxwochen\_wien\_2016**

**set page 66 of 107**

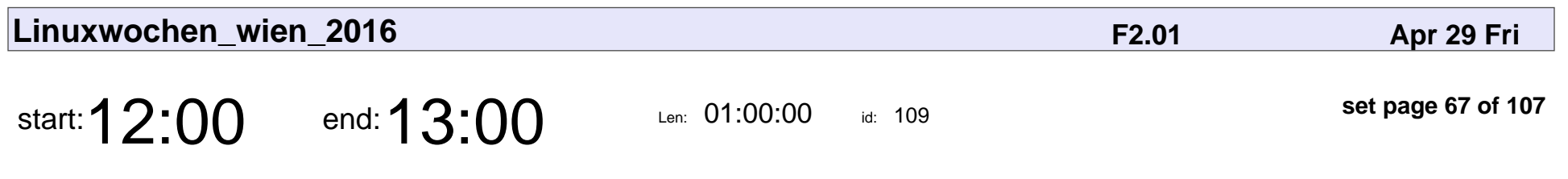

Backend in der Cloud

Thomas Mutzl

## Backend in der Cloud Thomas Mutzl

Veyepar: TalkSigns.rfxml

**Linuxwochen\_wien\_2016**

**set page 67 of 107**

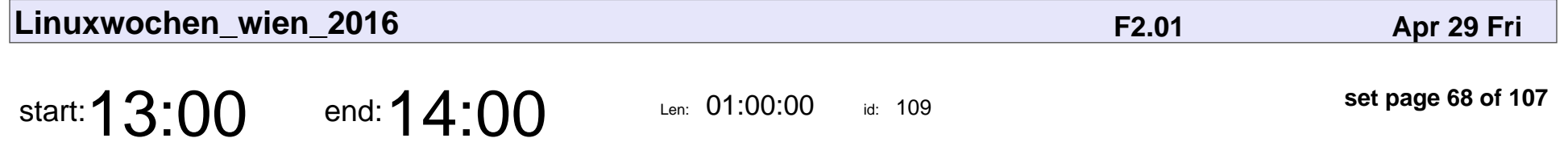

Die offene Microsoft: Plattformübergreifendes ALM mit Visual Studio

Oliver Lintner, Gerwald Oberleitner

#### Die offene Microsoft: Plattformübergreifendes ALM mit Visual Studio

Oliver Lintner, Gerwald Oberleitner

Veyepar: TalkSigns.rfxml

**Linuxwochen\_wien\_2016**

**set page 68 of 107**

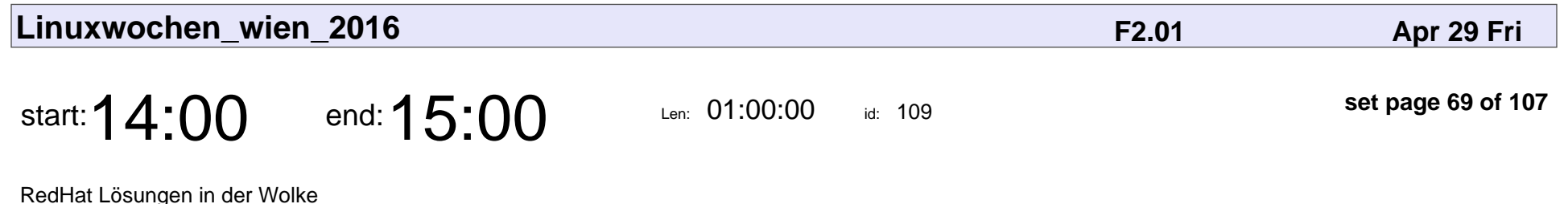

Lutz Lange

#### RedHat Lösungen in der Wolke

## Lutz Lange

Veyepar: TalkSigns.rfxml

**Linuxwochen\_wien\_2016**

**set page 69 of 107**

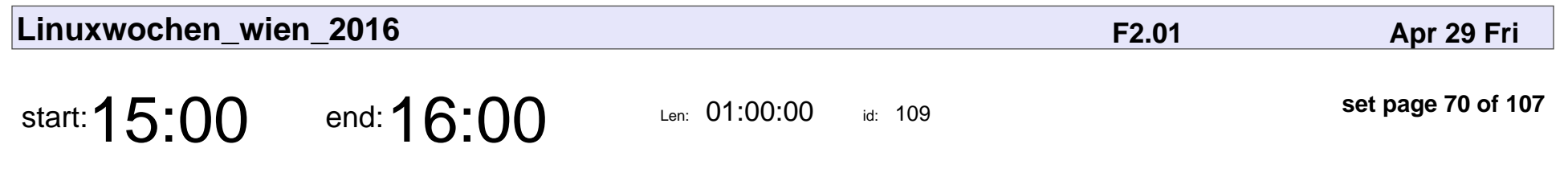

C# und .NET unter Linux

Rainer Stropek

## C# und .NET unter Linux Rainer Stropek

Veyepar: TalkSigns.rfxml

**Linuxwochen\_wien\_2016**

**set page 70 of 107**

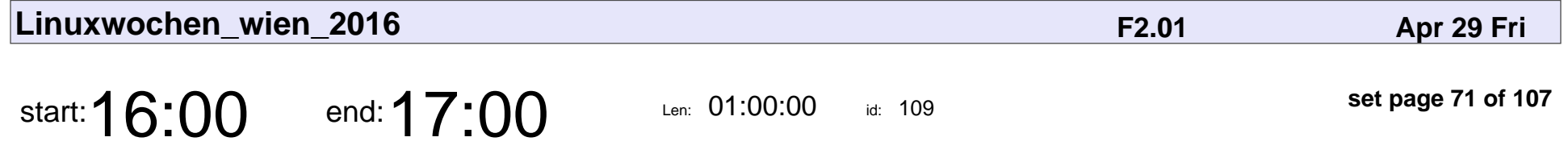

Continuous Delivery für JavaScript Web Apps auf VSTS und Azure einrichten.

Raoul Holzer

Continuous Delivery für JavaScript Web Apps auf VSTS und Azure einrichten.

### Raoul Holzer

Veyepar: TalkSigns.rfxml

**Linuxwochen\_wien\_2016**

**set page 71 of 107**

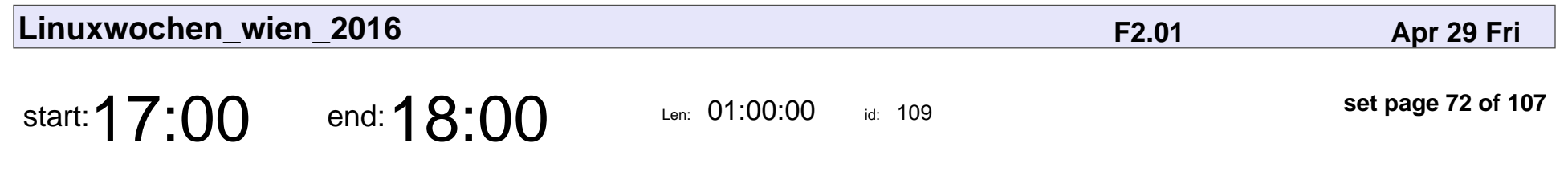

Jenkins 2.0. What's inside?

Oleg Nenashev

#### Jenkins 2.0. What's inside?

## Oleg Nenashev

Veyepar: TalkSigns.rfxml

**Linuxwochen\_wien\_2016**

**set page 72 of 107**
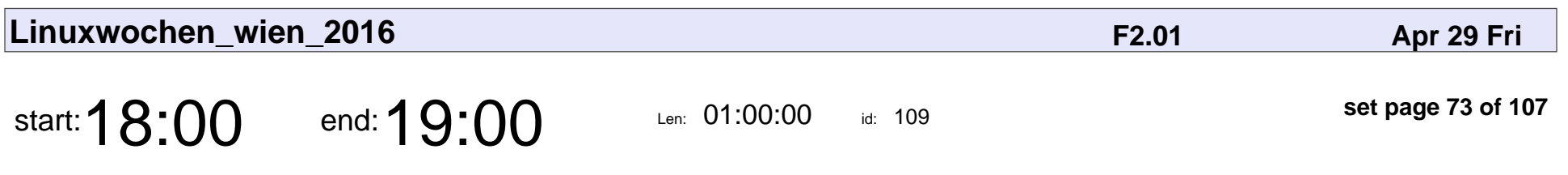

Jenkins Meetup

Oleg Nenashev

# Jenkins Meetup Oleg Nenashev

Veyepar: TalkSigns.rfxml

**Linuxwochen\_wien\_2016**

**set page 73 of 107**

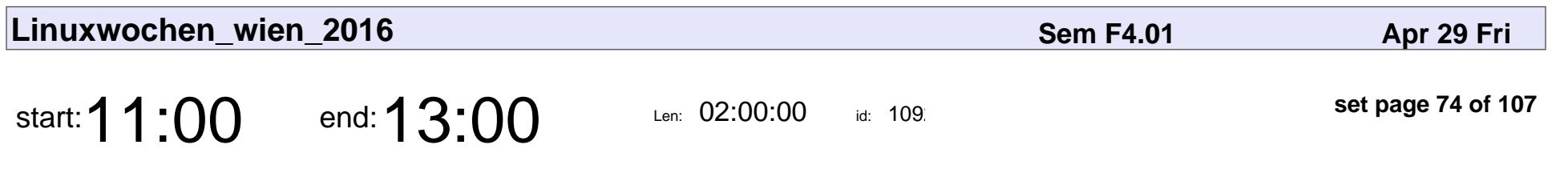

Crowdfunding Workshop

Sebastian Pichelhofer

### Crowdfunding Workshol

### Sebastian Pichelhofer

Veyepar: TalkSigns.rfxml

**Linuxwochen\_wien\_2016**

**set page 74 of 107**

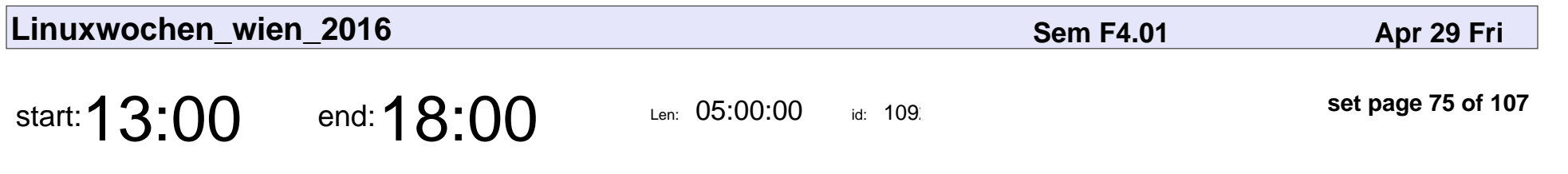

FreedomBox Update!

Markus Sabadello

# FreedomBox Update Markus Sabadello

Veyepar: TalkSigns.rfxml

**Linuxwochen\_wien\_2016**

**set page 75 of 107**

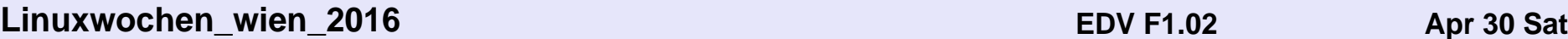

start:  $12:00$  end:  $14:00$  Len: 02:00:00

id:  $1095$ 

**set page 76 of 107**

Darktable

Sebastian Wagner

# Darktable Sebastian Wagner

Veyepar: TalkSigns.rfxml

**Linuxwochen\_wien\_2016**

**set page 76 of 107**

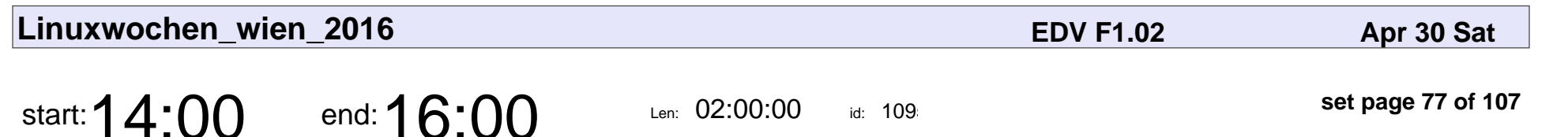

id:  $1095$ 

Python 3 Workshop

Thomas Perl

# Python 3 Workshop Thomas Perl

Veyepar: TalkSigns.rfxml

**Linuxwochen\_wien\_2016**

**set page 77 of 107**

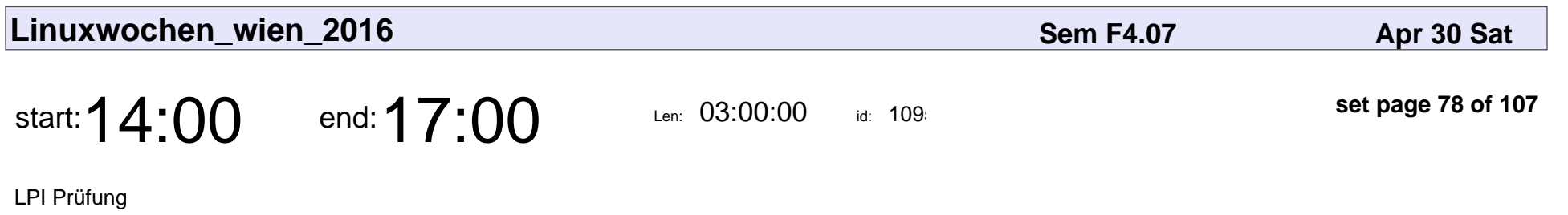

# LPI Prüfung

Veyepar: TalkSigns.rfxml

**Linuxwochen\_wien\_2016**

**set page 78 of 107**

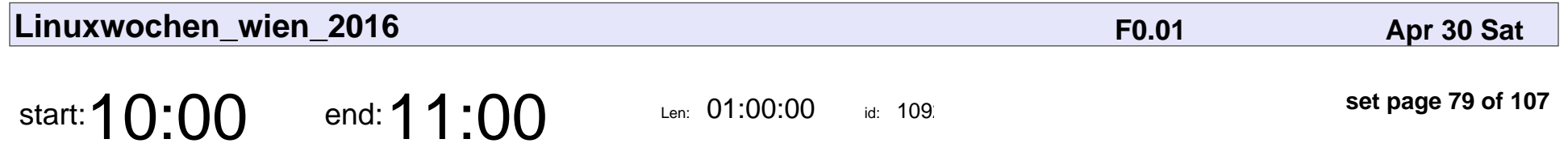

Keynote: 0 A.D. RTS game - how open source works for us

Jan Middelkoop, Georg Kilzer

Keynote: 0 A.D. RTS game - how open source works for us

#### Jan Middelkoop, Georg Kilzer

Veyepar: TalkSigns.rfxml

**Linuxwochen\_wien\_2016**

**set page 79 of 107**

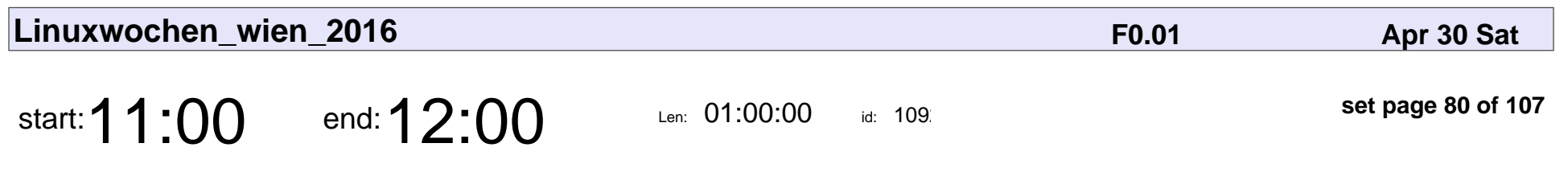

OPEN HARDWARE NOW

Leopold Zyka

# OPEN HARDWARI Leopold Zyka

Veyepar: TalkSigns.rfxml

**Linuxwochen\_wien\_2016**

**set page 80 of 107**

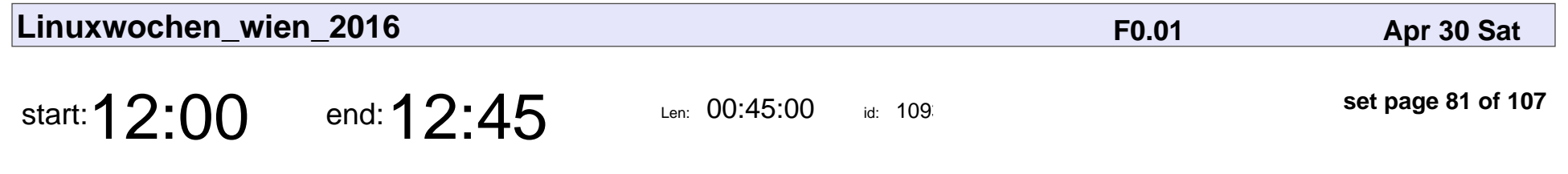

0 A.D. RTS game - development challenges

Jan Middelkoop, Georg Kilzer

#### 0 A.D. RTS game - development challenges

### Jan Middelkoop, Georg Kilzer

Veyepar: TalkSigns.rfxml

**Linuxwochen\_wien\_2016**

**set page 81 of 107**

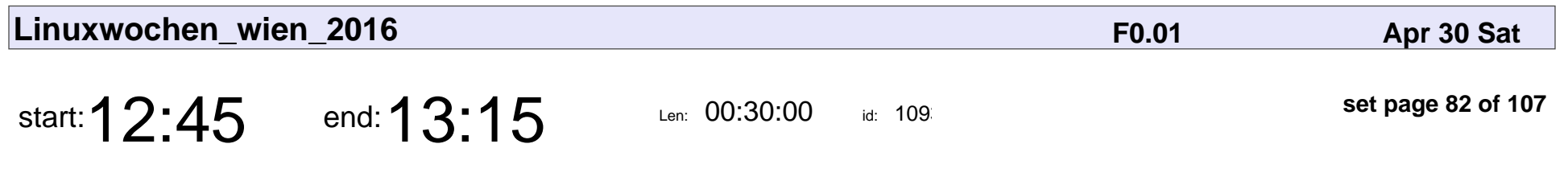

Trigger Rally

Franz Gratzer

# Trigger Rally Franz Gratzer

Veyepar: TalkSigns.rfxml

**Linuxwochen\_wien\_2016**

**set page 82 of 107**

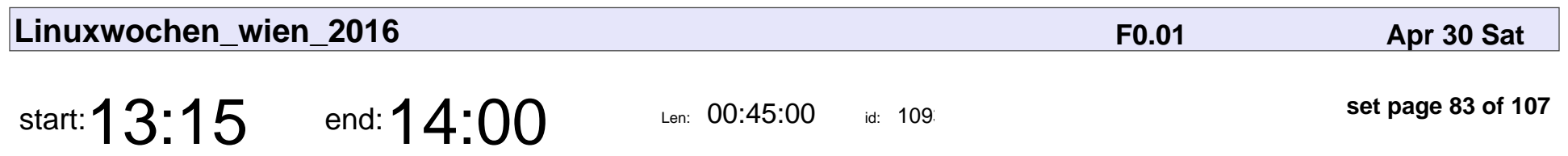

Smart Sarah

H.Pichler

# Smart Sarah H.Pichler

Veyepar: TalkSigns.rfxml

**Linuxwochen\_wien\_2016**

**set page 83 of 107**

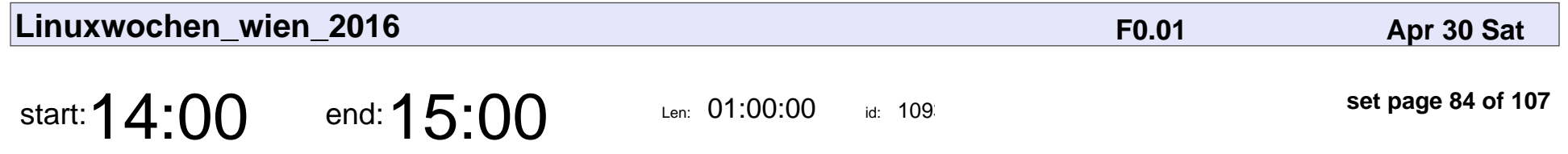

Eine Myoelektrisch gesteuerte Prothese aus dem 3D-Drucker

Andreas Karolyi

Eine Myoelektrisch gesteuerte Prothese aus dem 3D-Drucker

### Andreas Karolyi

Veyepar: TalkSigns.rfxml

**Linuxwochen\_wien\_2016**

**set page 84 of 107**

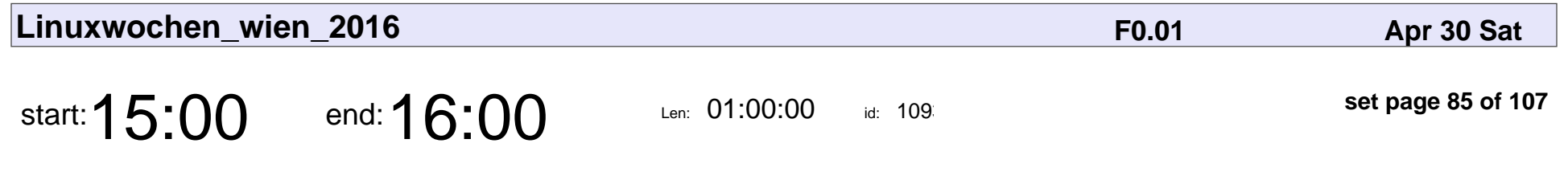

AXIOM Beta - offene Kinokamera

Sebastian Pichelhofer

#### AXIOM Beta - offene Kinokamera

### Sebastian Pichelhofer

Veyepar: TalkSigns.rfxml

**Linuxwochen\_wien\_2016**

**set page 85 of 107**

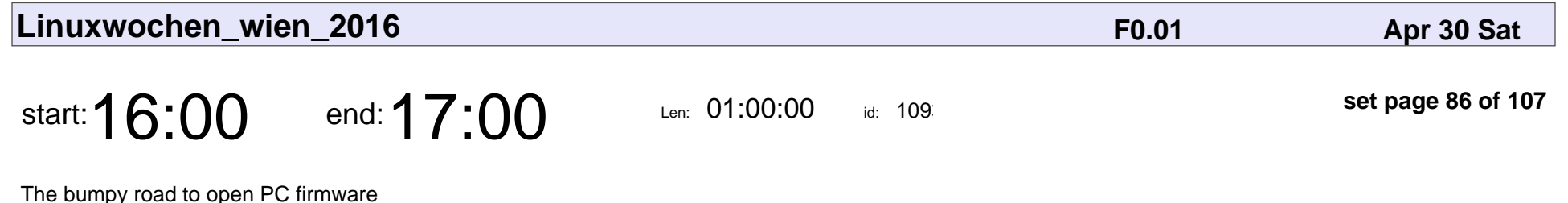

Stefan Tauner

The bumpy road to open PC firmware

## Stefan Tauner

Veyepar: TalkSigns.rfxml

**Linuxwochen\_wien\_2016**

**set page 86 of 107**

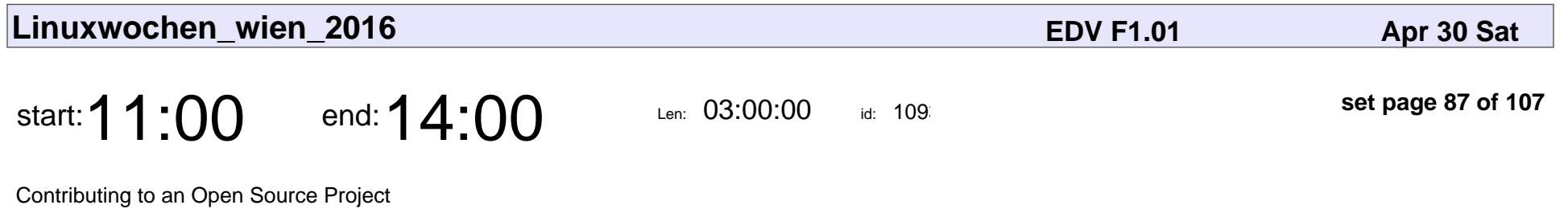

sils

#### Contributing to an Open Source Project

# sils

Veyepar: TalkSigns.rfxml

**Linuxwochen\_wien\_2016**

**set page 87 of 107**

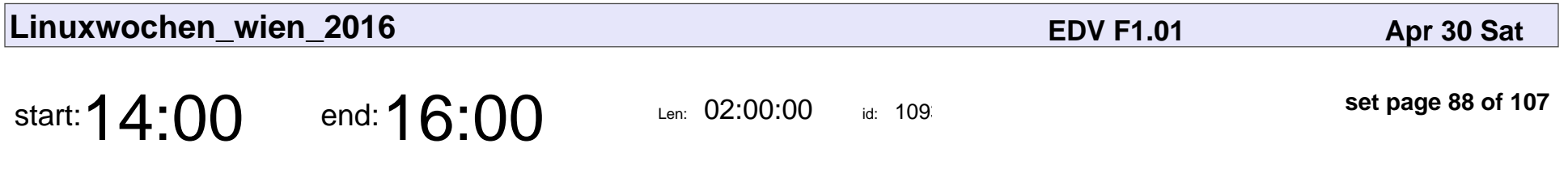

Eine neue Strecke für Trigger Rally

Franz Gratzer

Eine neue Strecke für Trigger Rally

## Franz Gratzer

Veyepar: TalkSigns.rfxml

**Linuxwochen\_wien\_2016**

**set page 88 of 107**

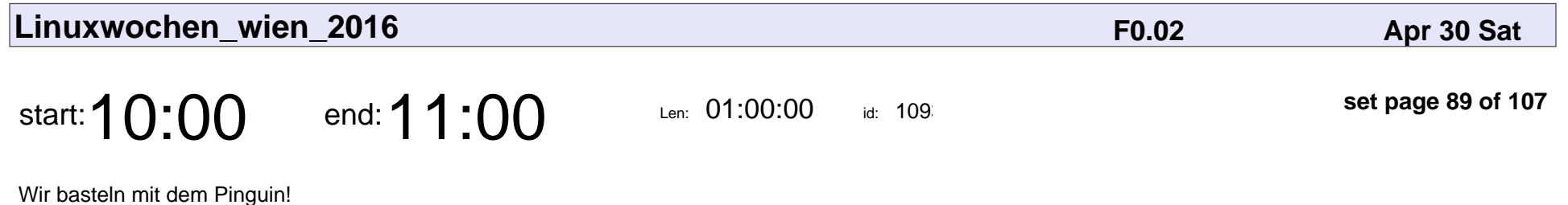

Roman Weissgärber

#### Wir basteln mit dem Pinguin!

## Roman Weissgärbe

Veyepar: TalkSigns.rfxml

**Linuxwochen\_wien\_2016**

**set page 89 of 107**

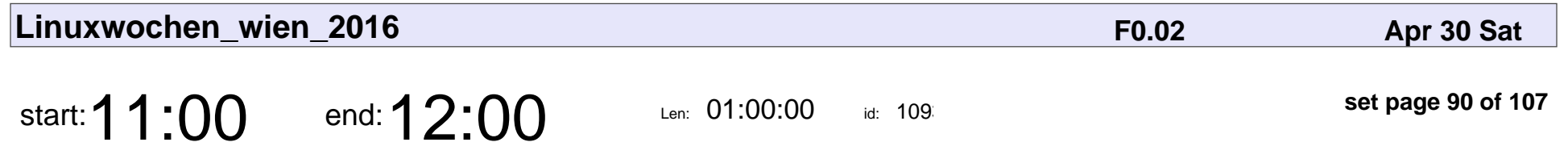

Einblicke in Plasma 5 aus der Sicht eines Designers

Andreas\_K

Einblicke in Plasma 5 aus der Sicht eines Designers

## Andreas\_K

Veyepar: TalkSigns.rfxml

**Linuxwochen\_wien\_2016**

**set page 90 of 107**

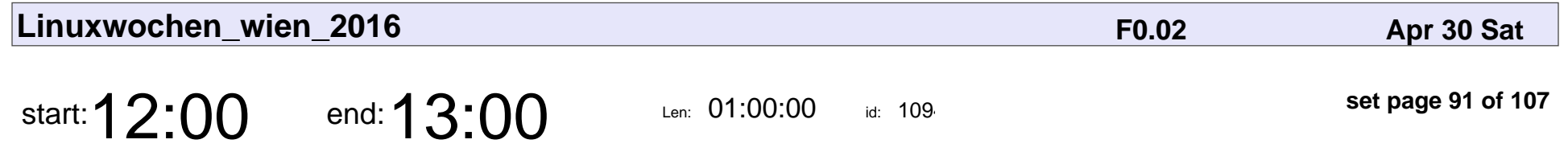

Digital forensics in Linux: The good, the bad and the ugly

Martin Schmiedecker

Digital forensics in Linux: The good, the bad and the ugly

### Martin Schmiedecker

Veyepar: TalkSigns.rfxml

**set page 91 of 107**

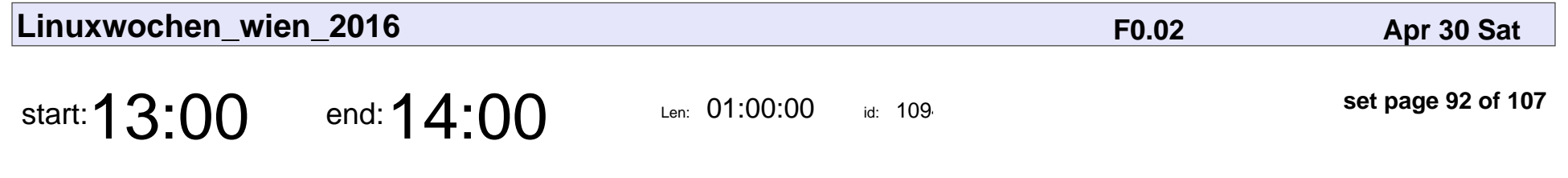

Innovations in the Debian project

Martin Michlmayr

Innovations in the Debian project

### Martin Michlmayr

Veyepar: TalkSigns.rfxml

**Linuxwochen\_wien\_2016**

**set page 92 of 107**

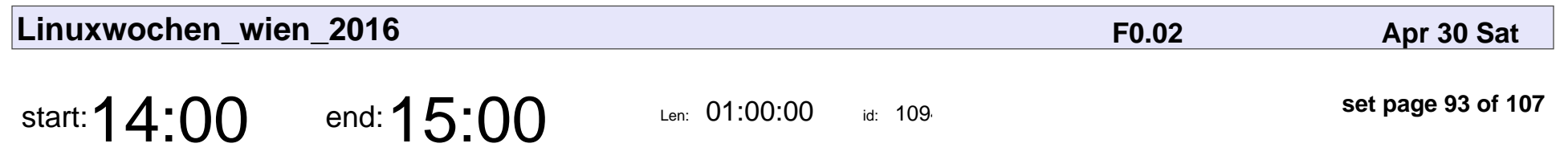

Salut à Toi and Libervia

Adrien Cossa and Jérôme Poisson

### Salut à Toi and Libervia

Adrien Cossa and Jérôme Poisson

Veyepar: TalkSigns.rfxml

**Linuxwochen\_wien\_2016**

**set page 93 of 107**

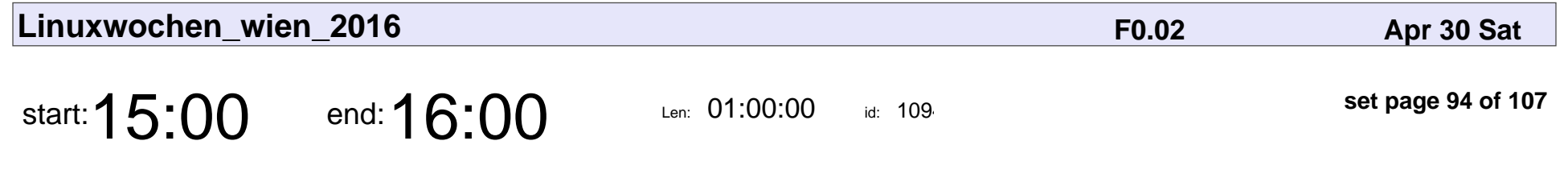

Secure Boot vs the Debian linux package

Ben Hutchings

#### Secure Boot vs the Debian linux package

## Ben Hutchings

Veyepar: TalkSigns.rfxml

**Linuxwochen\_wien\_2016**

**set page 94 of 107**

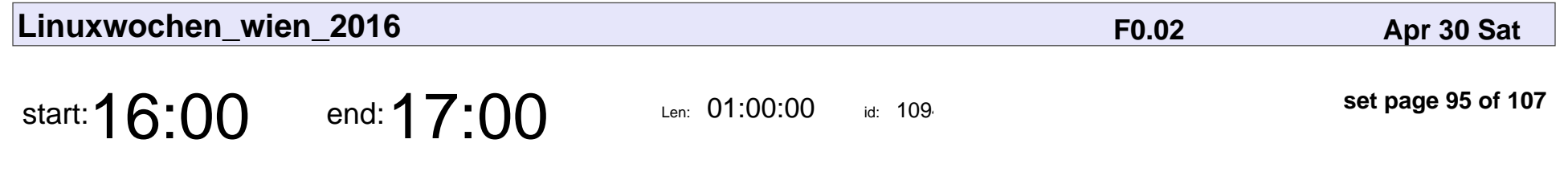

Free communications with Free Software

Daniel Pocock

#### Free communications with Free Software

## Daniel Pocock

Veyepar: TalkSigns.rfxml

**Linuxwochen\_wien\_2016**

**set page 95 of 107**

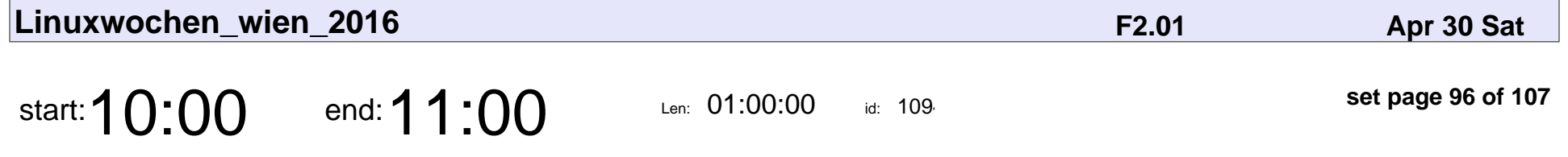

The New HTML - Markdown - Use Plain Text for Websites, Presentations and Books

Gerald Bauer

The New HTML - Markdown - Use Plain Text for Websites, Presentations and

## Gerald Bauer

Veyepar: TalkSigns.rfxml

**Linuxwochen\_wien\_2016**

**set page 96 of 107**

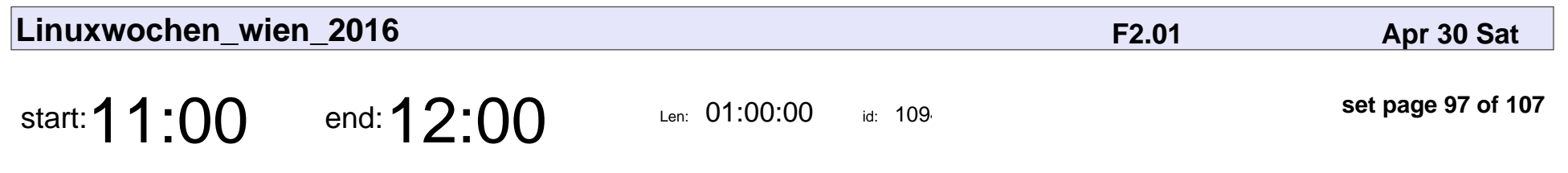

Container für Desktops

Robert Matzinger

### Container für Desktops

## Robert Matzinger

Veyepar: TalkSigns.rfxml

**Linuxwochen\_wien\_2016**

**set page 97 of 107**

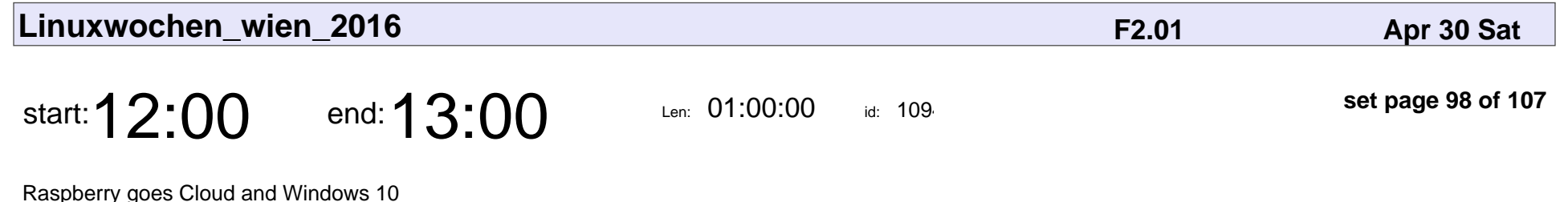

Andreas Schabus

#### Raspberry goes Cloud and Windows 10

## Andreas Schabus

Veyepar: TalkSigns.rfxml

**Linuxwochen\_wien\_2016**

**set page 98 of 107**

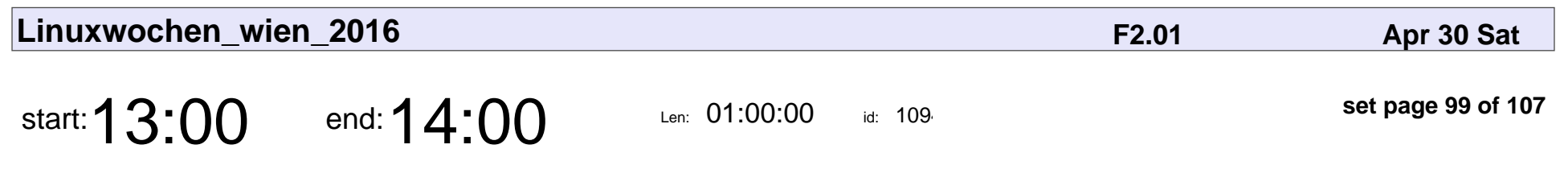

ASP.NET Core 1.0

Christian Nagel

# ASP.NET Core 1.0 Christian Nagel

Veyepar: TalkSigns.rfxml

**Linuxwochen\_wien\_2016**

**set page 99 of 107**

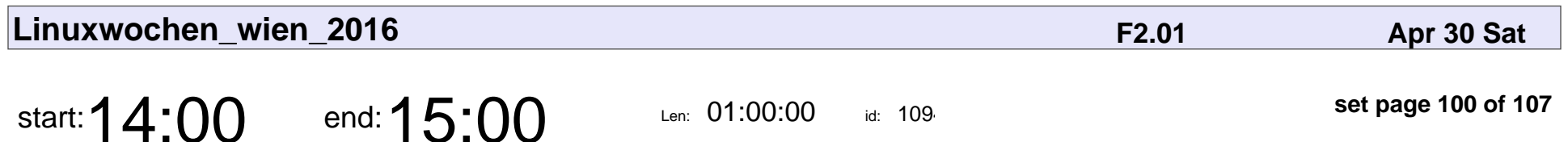

Angular2

David Leitner, Christoph Lindmaier

# Angular2

David Leitner, Christoph Lindmaier

Veyepar: TalkSigns.rfxml

**Linuxwochen\_wien\_2016**

**set page 100 of 107**

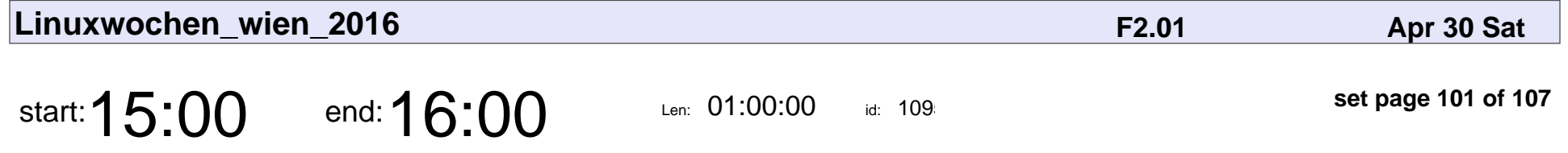

Building Web Sites, Single-Page Apps or Online Books w/ Static Site Builders / Generators

Gerald Bauer

Building Web Sites, Single-Page Apps or Online Books w/ Static Site Builders

## Gerald Bauer

Veyepar: TalkSigns.rfxml

**Linuxwochen\_wien\_2016**

**set page 101 of 107**

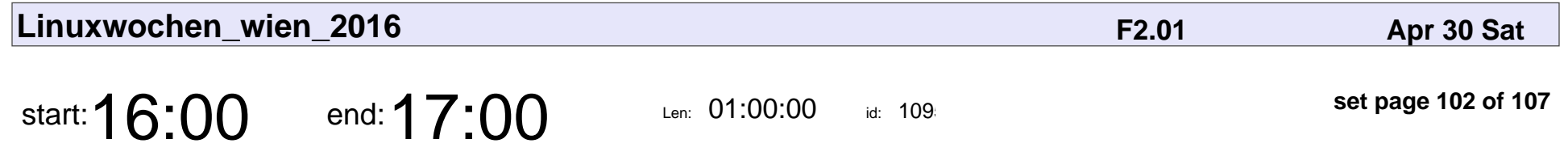

JavaScript does \*not\* offer zero-cost abstractions!

Arpad Borsos

JavaScript does \*not\* offer zero-cost abstractions!

## Arpad Borsos

Veyepar: TalkSigns.rfxml

**Linuxwochen\_wien\_2016**

**set page 102 of 107**

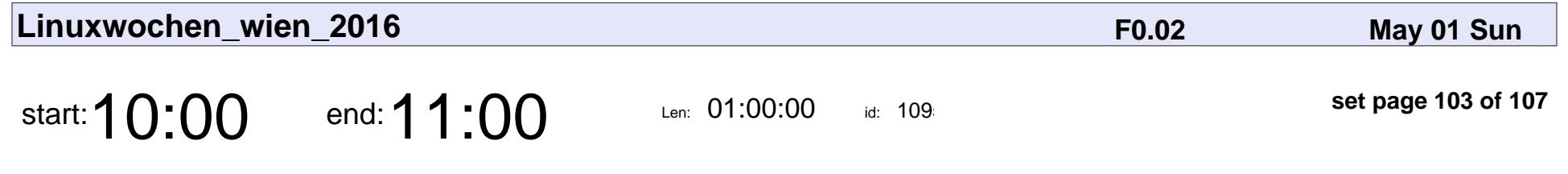

Getting the whole Android SDK into Debian

Hans-Christoph Steiner

#### Getting the whole Android SDK into Debian

### Hans-Christoph Steiner

Veyepar: TalkSigns.rfxml

**Linuxwochen\_wien\_2016**

**set page 103 of 107**

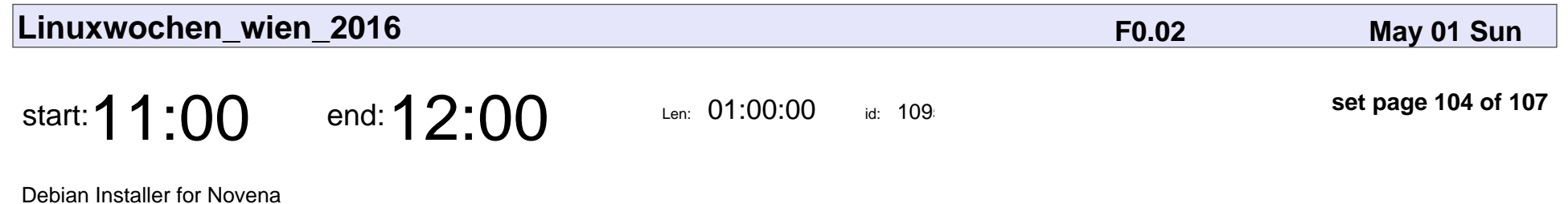

Philipp Gühring

### Debian Installer for Novena

## Philipp Gühring

Veyepar: TalkSigns.rfxml

**Linuxwochen\_wien\_2016**

**set page 104 of 107**

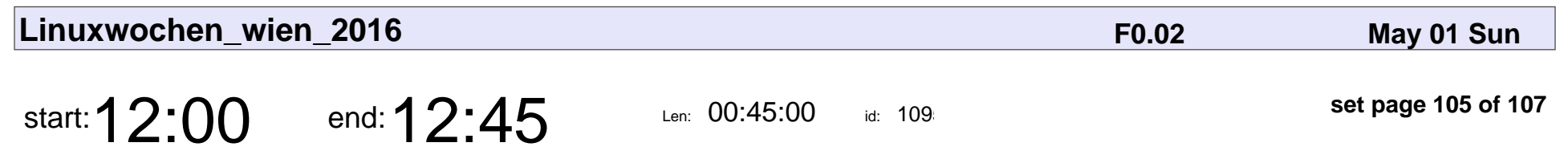

Lightning Talks

Nattie Mayer-Hutchings

# Lightning Talks

### Nattie Mayer-Hutchings

Veyepar: TalkSigns.rfxml

**Linuxwochen\_wien\_2016**

**set page 105 of 107**

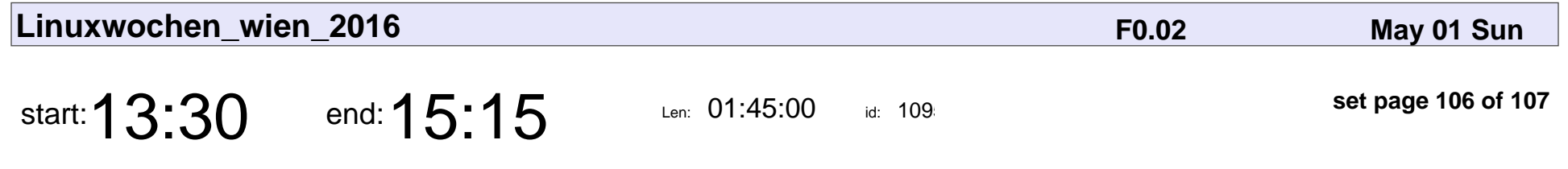

Debian Hams and Software Defined Radio (SDR)

Daniel Pocock, Ian R. Learmoth

Debian Hams and Software Defined Radio (SDR)

#### Daniel Pocock, Ian R. Learmoth

Veyepar: TalkSigns.rfxml

**Linuxwochen\_wien\_2016**

**set page 106 of 107**

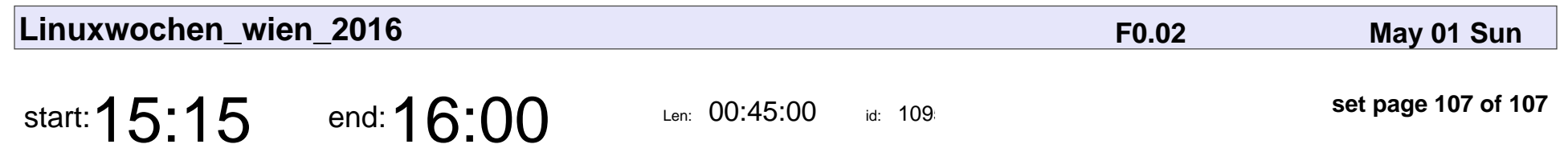

Debian on ARM devices

Martin Michlmayr

# Debian on ARM devices Martin Michlmayr

Veyepar: TalkSigns.rfxml

**Linuxwochen\_wien\_2016**

**set page 107 of 107**